# Hobby-Eberly Telescope Site Status Report $^\ast$ McDonald Observatory, University of Texas at Austin

2024-04-22 12:00:07 to 2024-04-23 12:00:01 UTC

## Contents

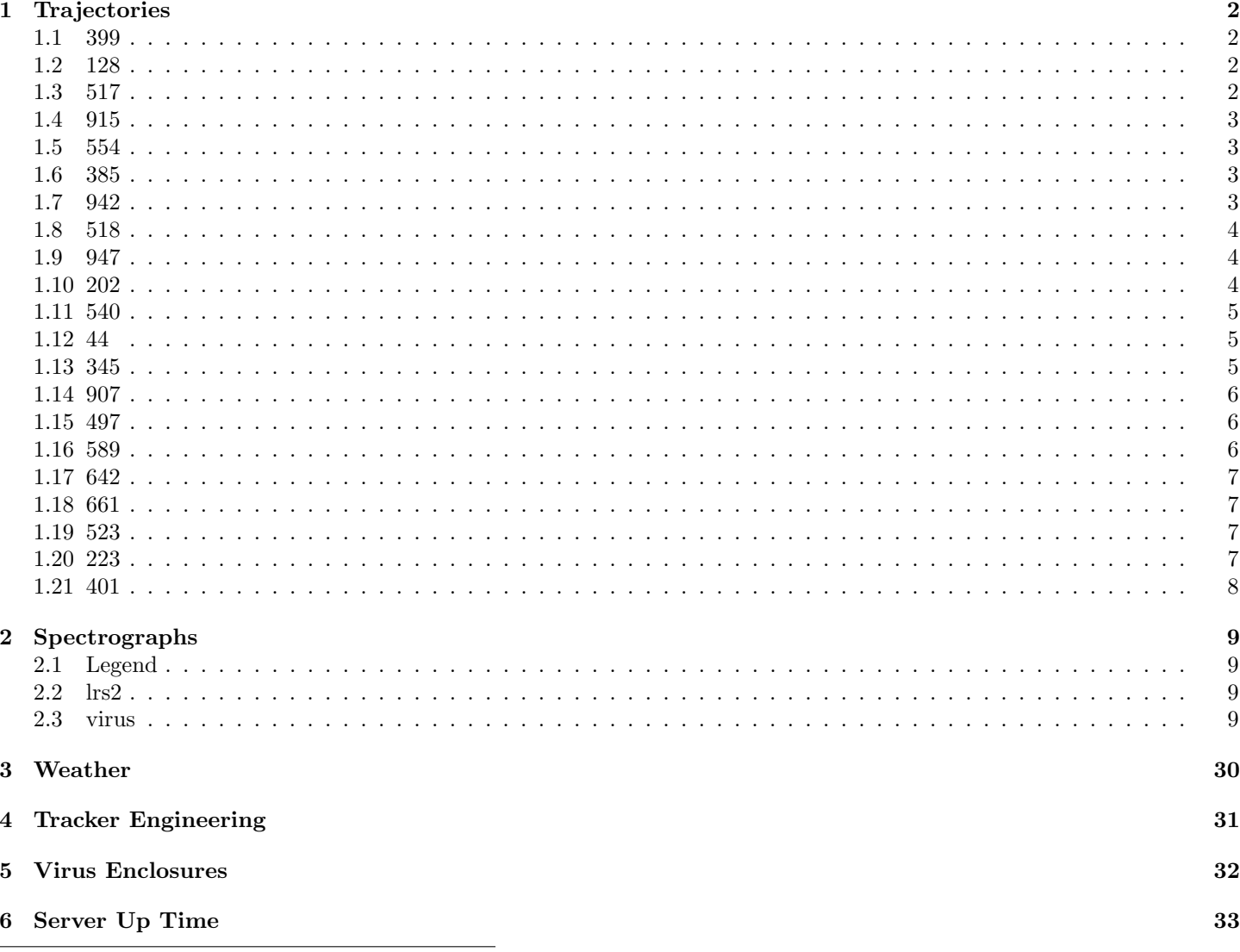

\*This report has been automatically generated. Id: status\_report.py 13712 2023-09-20 20:12:14Z jrf

## <span id="page-1-0"></span>1 Trajectories

The trajectory times and probe behaviour are shown. The probe plots show the various probe positions and currents during the trajectory. The Carriage is shown on the top plot while the Arm is shown on the botton plot. Encoder positions are shown in blue on the left hand vertical axis and the Current is shown in red on the right hand vertical axis. The green line indicates when a guider or wfs is actively guiding. Probe data are plotted from the gonext time to the cancel time or stop time of the trajectory.

#### <span id="page-1-1"></span>1.1 399

Trajectory 399 for desired Azimuth 65.453 was loaded at 22:14:56.62. The go next command was sent at 22:15:02.605 and took 114.068 seconds to complete. The trajectory was cancelled at 22:17:43.58. The trajectory was stopped at 22:17:49.31 with the message "Reached end of track.".

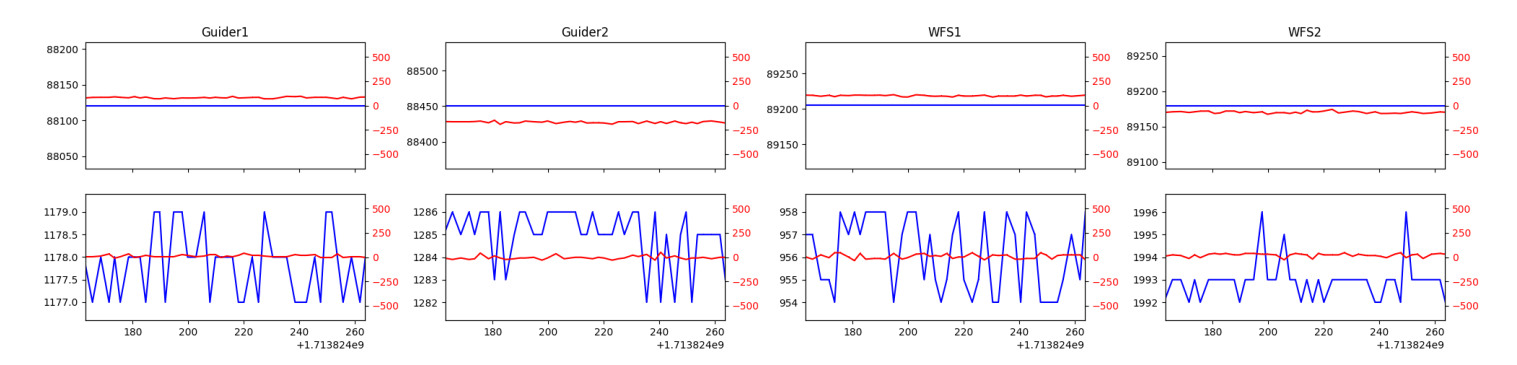

#### <span id="page-1-2"></span>1.2 128

Trajectory 128 for desired Azimuth 117.533424 was loaded at 02:40:19.04. The go next command was sent at 02:40:25.289 and took 89.672 seconds to complete. The trajectory was cancelled at 02:45:17.05. The trajectory was stopped at 02:45:23.01 with the message "Reached end of track.".

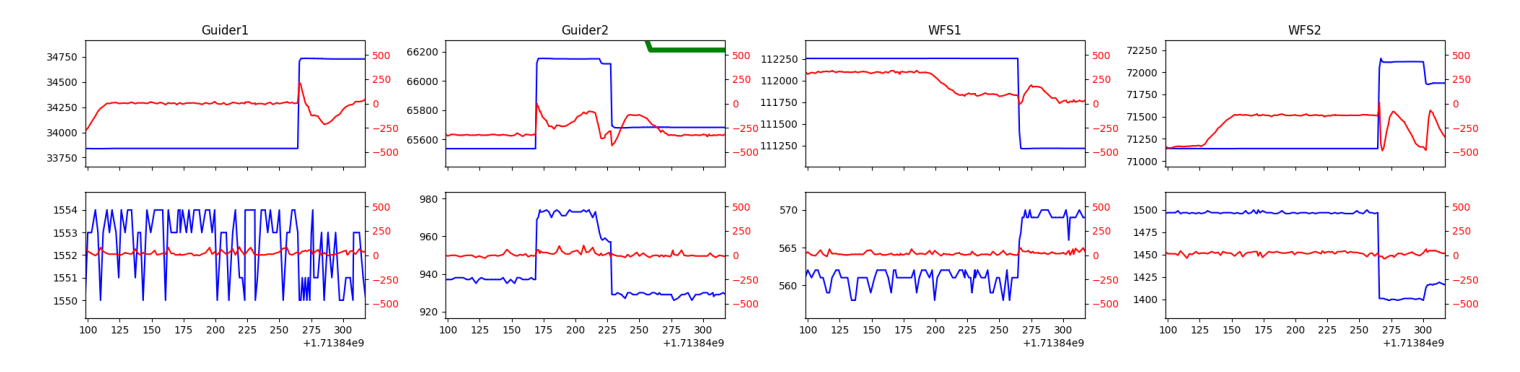

## <span id="page-1-3"></span>1.3 517

Trajectory 517 for desired Azimuth 281.196355 was loaded at 02:45:25.22. The go next command was sent at 02:45:31.308 and took 177.040 seconds to complete. The setup took 141.12 seconds at an actual azimuth of 281.198132 The trajectory was cancelled at 02:57:31.93. The trajectory was stopped at 02:57:37.42 with the message "Reached end of track.".

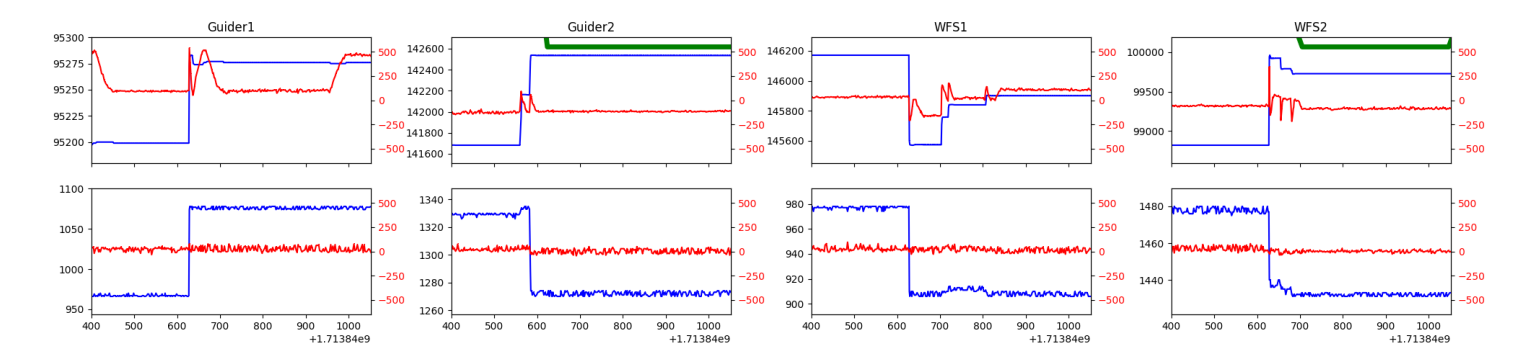

## <span id="page-2-0"></span>1.4 915

Trajectory 915 for desired Azimuth 274.729481 was loaded at 02:57:39.78. The go next command was sent at 02:57:46.678 and took 80.368 seconds to complete. The setup took 140.95 seconds at an actual azimuth of 274.73091 The trajectory was cancelled at 03:13:23.56. The trajectory was stopped at 03:13:29.59 with the message "Reached end of track.".

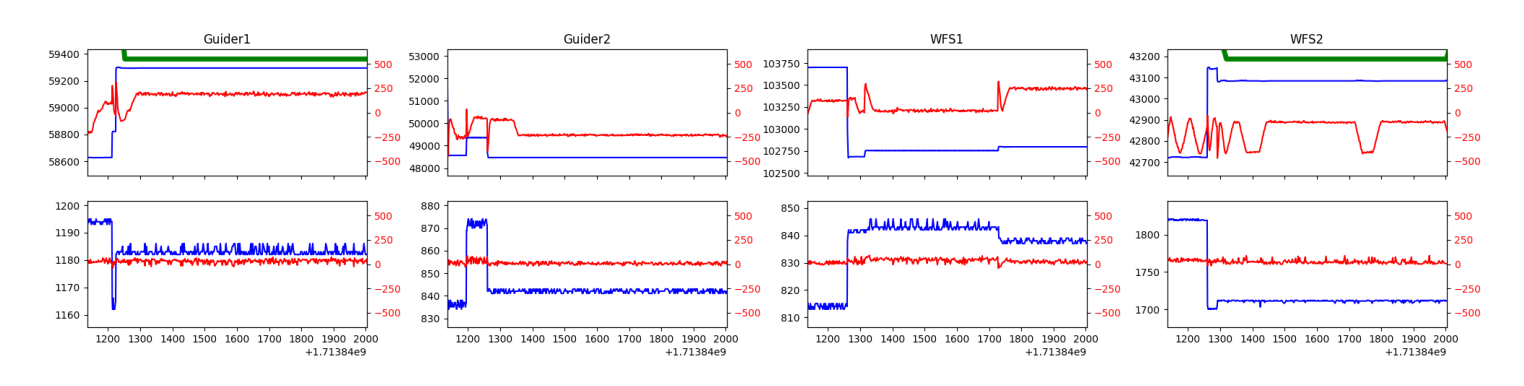

## <span id="page-2-1"></span>1.5 554

Trajectory 554 for desired Azimuth 267.722998 was loaded at 03:13:32.19. The go next command was sent at 03:13:38.425 and took 80.369 seconds to complete. The setup took 159.54 seconds at an actual azimuth of 267.724296 The trajectory was cancelled at 03:50:33.19. The trajectory was stopped at 03:50:38.88 with the message "Reached end of track.".

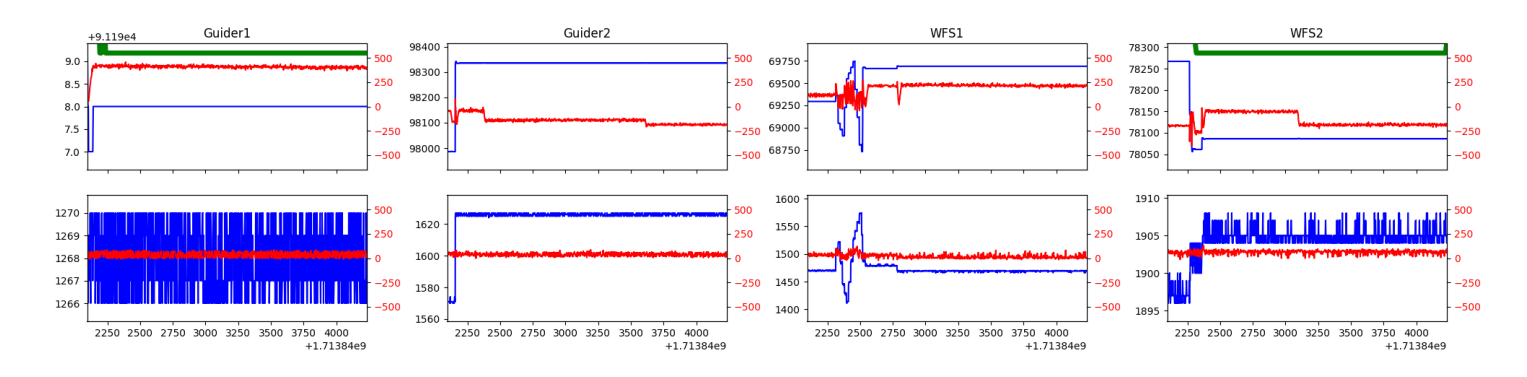

#### <span id="page-2-2"></span>1.6 385

Trajectory 385 for desired Azimuth 264.434946 was loaded at 03:50:41.00. The go next command was sent at 03:50:47.168 and took 94.583 seconds to complete. The setup took 159.73 seconds at an actual azimuth of 264.435141 The trajectory was cancelled at 04:31:28.70. The trajectory was stopped at 04:31:34.23 with the message "Reached end of track.".

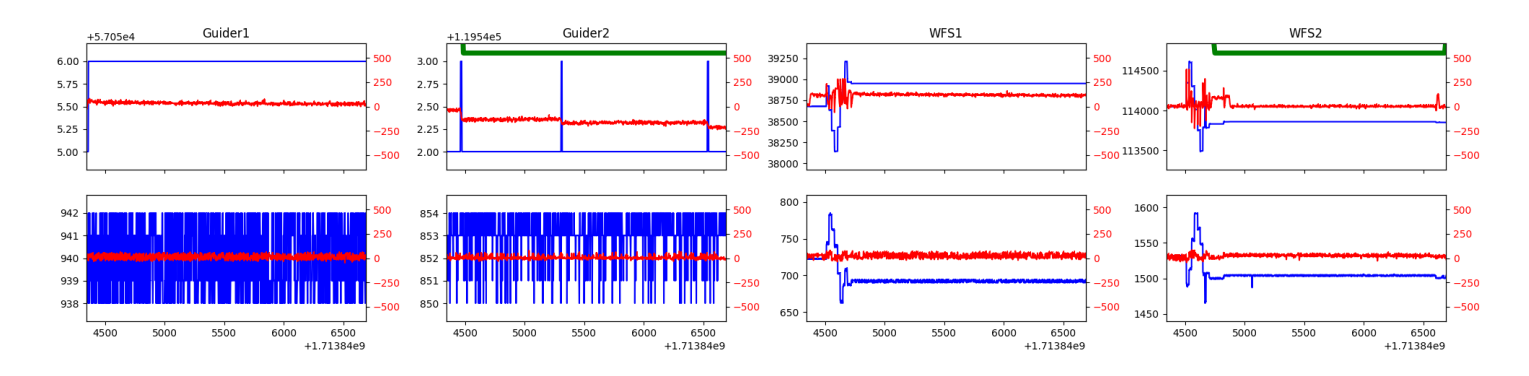

#### <span id="page-2-3"></span>1.7 942

Trajectory 942 for desired Azimuth 70.389924 was loaded at 04:31:37.58. The go next command was sent at 04:31:43.820 and took 177.599 seconds to complete. The setup took 109.00 seconds at an actual azimuth of 70.390549 The trajectory was cancelled at 04:54:32.04. The trajectory was stopped at 04:54:37.70 with the message "Reached end of track.".

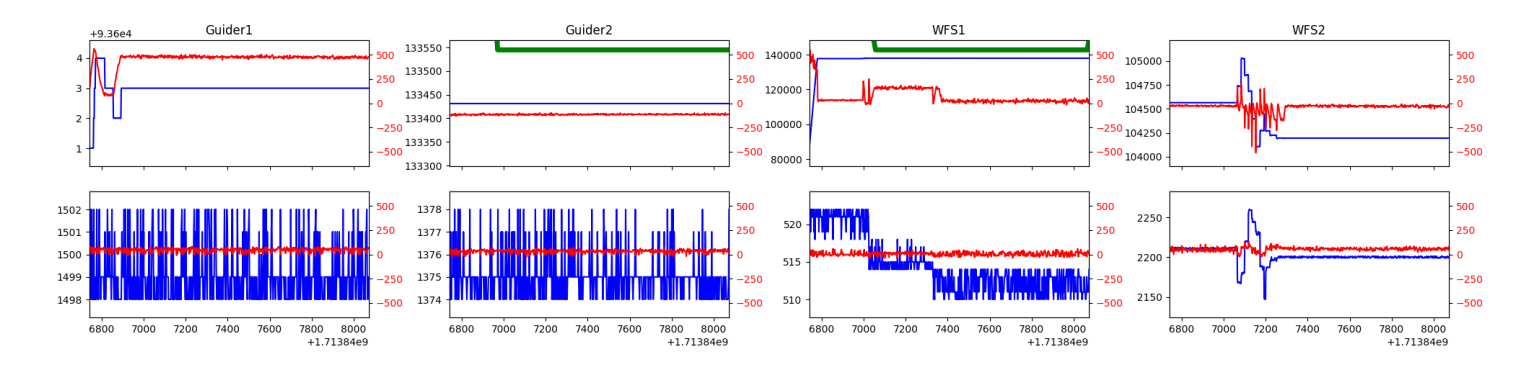

## <span id="page-3-0"></span>1.8 518

Trajectory 518 for desired Azimuth 289.627033 was loaded at 04:54:40.31. The go next command was sent at 04:54:46.618 and took 158.992 seconds to complete. The setup took 142.24 seconds at an actual azimuth of 289.628389 The trajectory was cancelled at 05:05:33.99. The trajectory was stopped at 05:05:40.25 with the message "Reached end of track.".

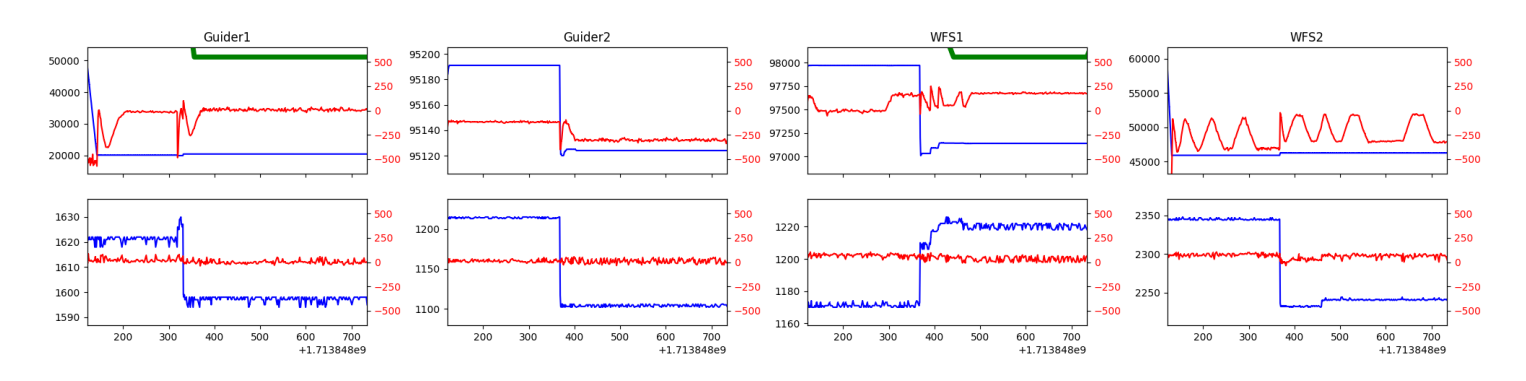

## <span id="page-3-1"></span>1.9 947

Trajectory 947 for desired Azimuth 232.204796 was loaded at 05:05:42.38. The go next command was sent at 05:05:48.712 and took 92.463 seconds to complete. The setup took 141.42 seconds at an actual azimuth of 232.206981 The trajectory was cancelled at 05:45:20.30. The trajectory was stopped at 05:45:26.12 with the message "Reached end of track.".

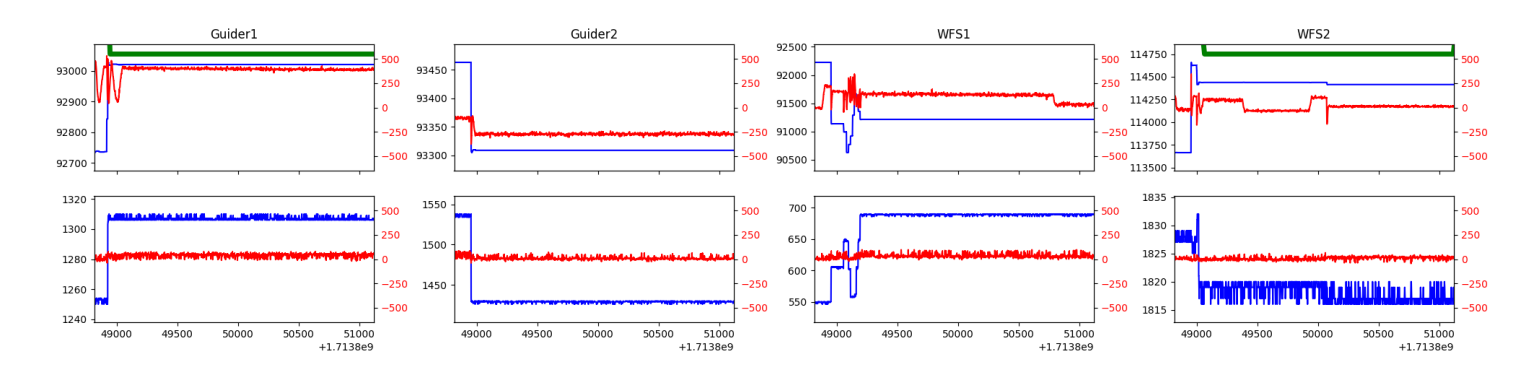

#### <span id="page-3-2"></span>1.10 202

Trajectory 202 for desired Azimuth 98.3373 was loaded at 05:45:28.44. The go next command was sent at 05:45:34.782 and took 152.950 seconds to complete. The setup took 161.99 seconds at an actual azimuth of 98.350362 The trajectory was cancelled at 06:27:46.13. The trajectory was stopped at 06:27:51.50 with the message "Reached end of track.".

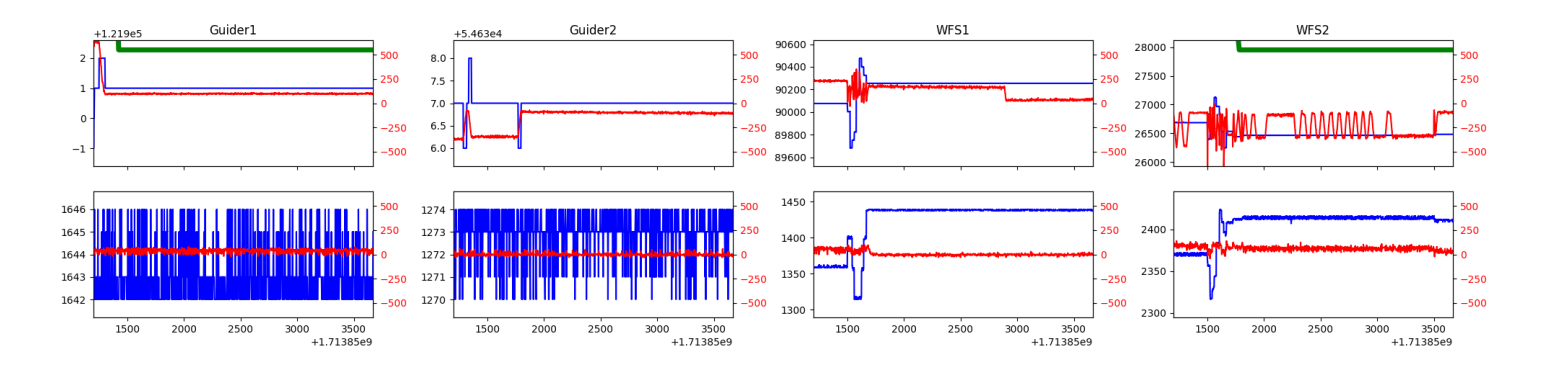

## <span id="page-4-0"></span>1.11 540

Trajectory 540 for desired Azimuth 308.687721 was loaded at 06:27:53.74. The go next command was sent at 06:28:00.026 and took 165.006 seconds to complete. The setup took 176.28 seconds at an actual azimuth of 308.688773 The trajectory was cancelled at 07:12:51.40. The trajectory was stopped at 07:12:56.74 with the message "Reached end of track.".

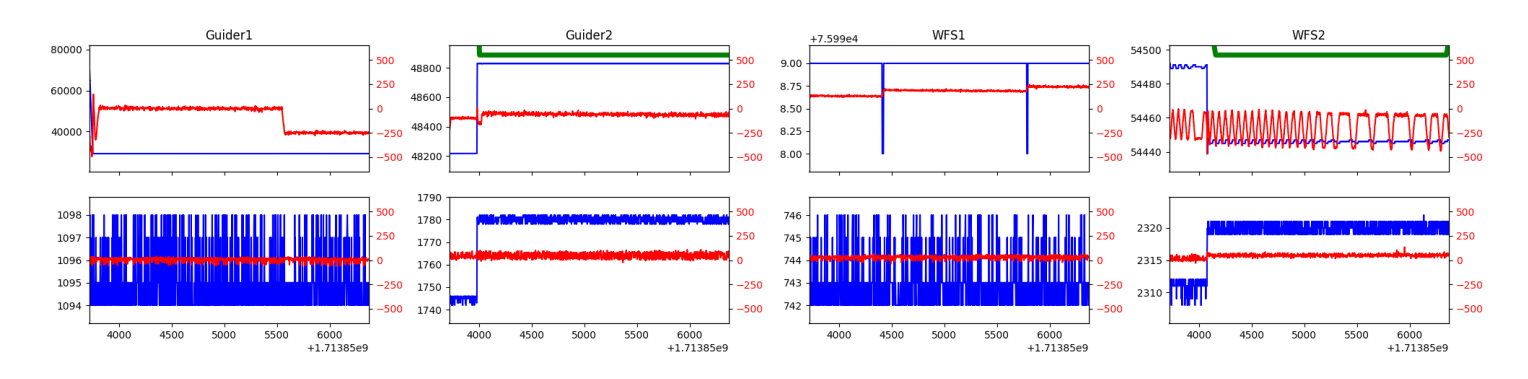

## <span id="page-4-1"></span>1.12 44

Trajectory 44 for desired Azimuth 312.269942 was loaded at 07:12:59.34. The go next command was sent at 07:13:05.656 and took 84.969 seconds to complete. The setup took 103.38 seconds at an actual azimuth of 312.270283 The trajectory was cancelled at 07:51:16.40. The trajectory was stopped at 07:51:21.88 with the message "Reached end of track.".

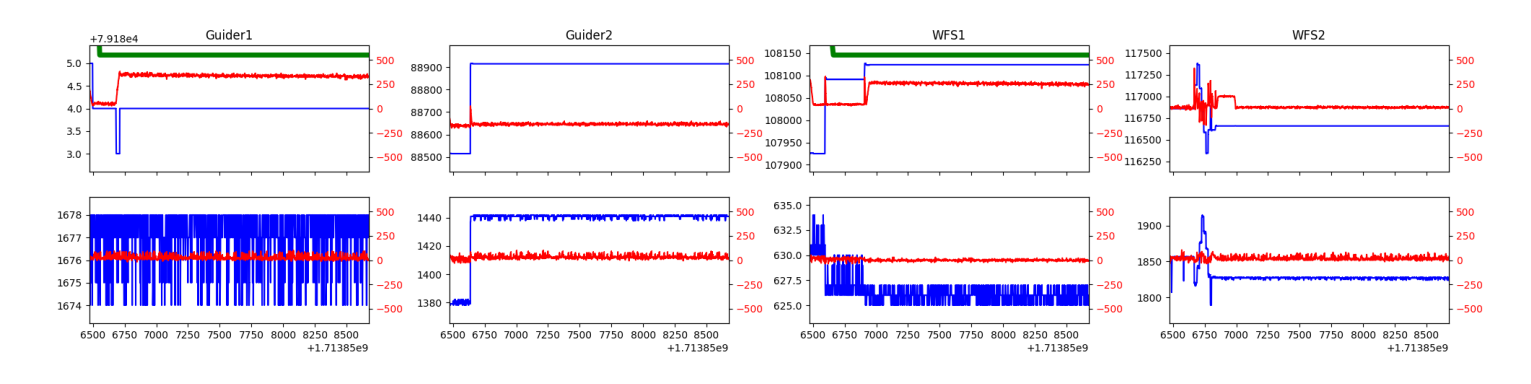

#### <span id="page-4-2"></span>1.13 345

Trajectory 345 for desired Azimuth 313.159042 was loaded at 07:51:24.64. The go next command was sent at 07:51:30.953 and took 80.546 seconds to complete. The setup took 100.99 seconds at an actual azimuth of 313.155649 The trajectory was cancelled at 08:33:55.68. The trajectory was stopped at 08:34:01.69 with the message "Reached end of track.".

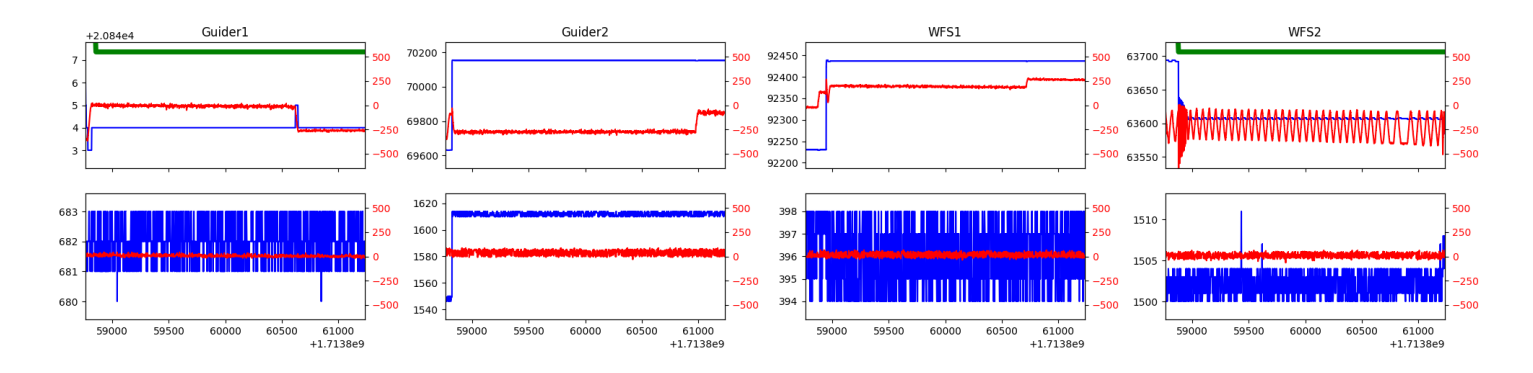

## <span id="page-5-0"></span>1.14 907

Trajectory 907 for desired Azimuth 97.901955 was loaded at 08:34:03.89. The go next command was sent at 08:34:10.167 and took 158.836 seconds to complete. The setup took 148.70 seconds at an actual azimuth of 97.902373 The trajectory was cancelled at 09:14:35.06. The trajectory was stopped at 09:14:41.10 with the message "Reached end of track.".

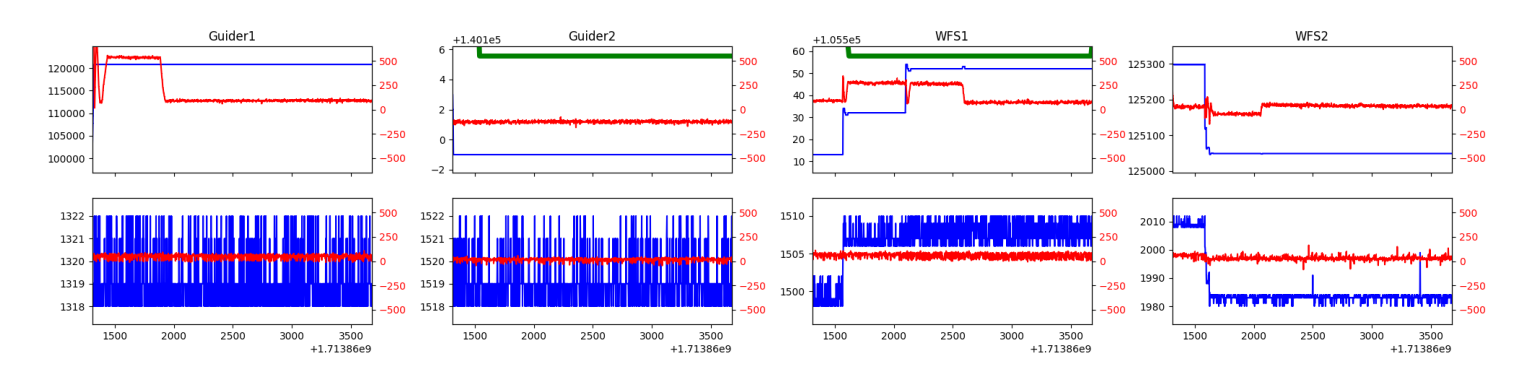

## <span id="page-5-1"></span>1.15 497

Trajectory 497 for desired Azimuth 294.510872 was loaded at 09:14:43.48. The go next command was sent at 09:14:49.774 and took 177.006 seconds to complete. The setup took 141.32 seconds at an actual azimuth of 294.512006 The trajectory was cancelled at 09:56:15.33. The trajectory was stopped at 09:56:20.77 with the message "Reached end of track.".

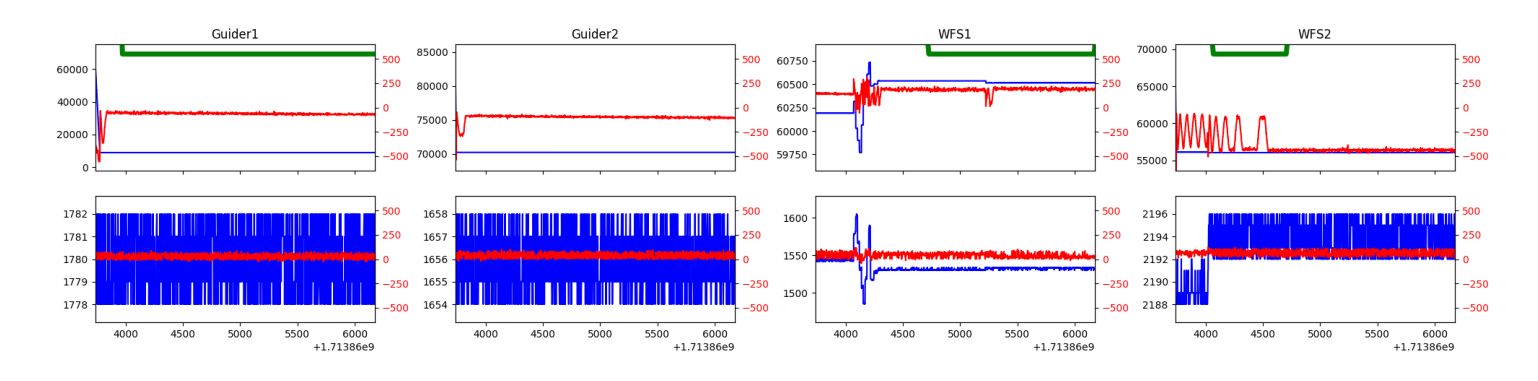

#### <span id="page-5-2"></span>1.16 589

Trajectory 589 for desired Azimuth 11.033411 was loaded at 09:56:23.51. The go next command was sent at 09:56:29.816 and took 110.979 seconds to complete. The setup took 220.57 seconds at an actual azimuth of 11.034269 The trajectory was cancelled at 10:08:10.17. The trajectory was stopped at 10:08:15.90 with the message "Reached end of track.".

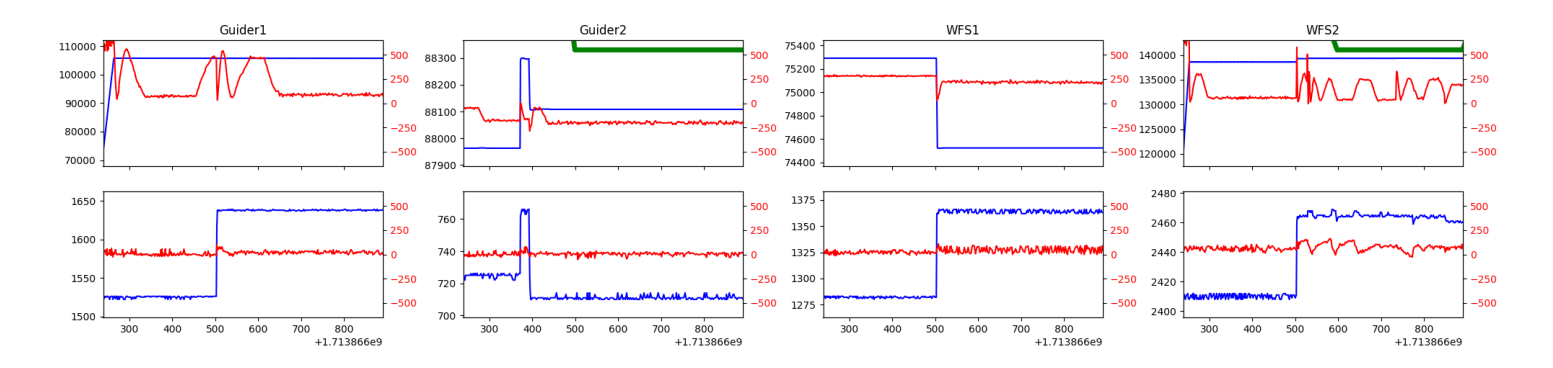

## <span id="page-6-0"></span>1.17 642

Trajectory 642 for desired Azimuth 80.54539 was loaded at 10:08:18.38. The go next command was sent at 10:08:24.687 and took 104.791 seconds to complete. The setup took 161.51 seconds at an actual azimuth of 80.547552 The trajectory was cancelled at 10:20:06.74. The trajectory was stopped at 10:20:12.13 with the message "Reached end of track.".

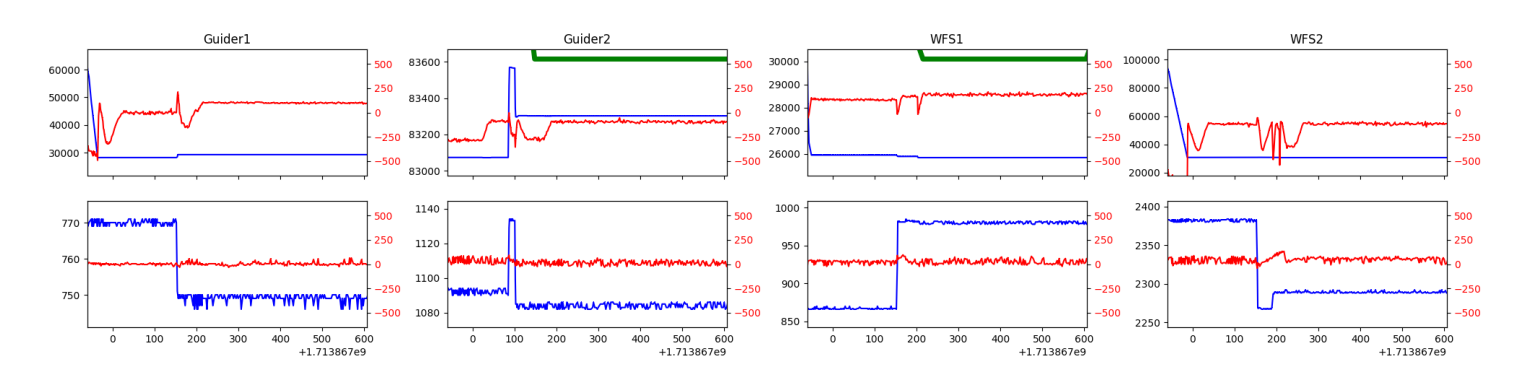

## <span id="page-6-1"></span>1.18 661

Trajectory 661 for desired Azimuth 76.93027 was loaded at 10:20:14.75. The go next command was sent at 10:20:21.052. But no ready time was found. The trajectory was cancelled at 10:24:47.62. The trajectory was stopped at 10:24:53.53 with the message "Reached end of track.".

### <span id="page-6-2"></span>1.19 523

Trajectory 523 for desired Azimuth 76.93027 was loaded at 10:25:03.95. The go next command was sent at 10:25:10.269 and took 60.478 seconds to complete. The setup took 128.81 seconds at an actual azimuth of 76.928918 The trajectory was cancelled at 10:46:17.26. The trajectory was stopped at 10:46:22.80 with the message "Reached end of track.".

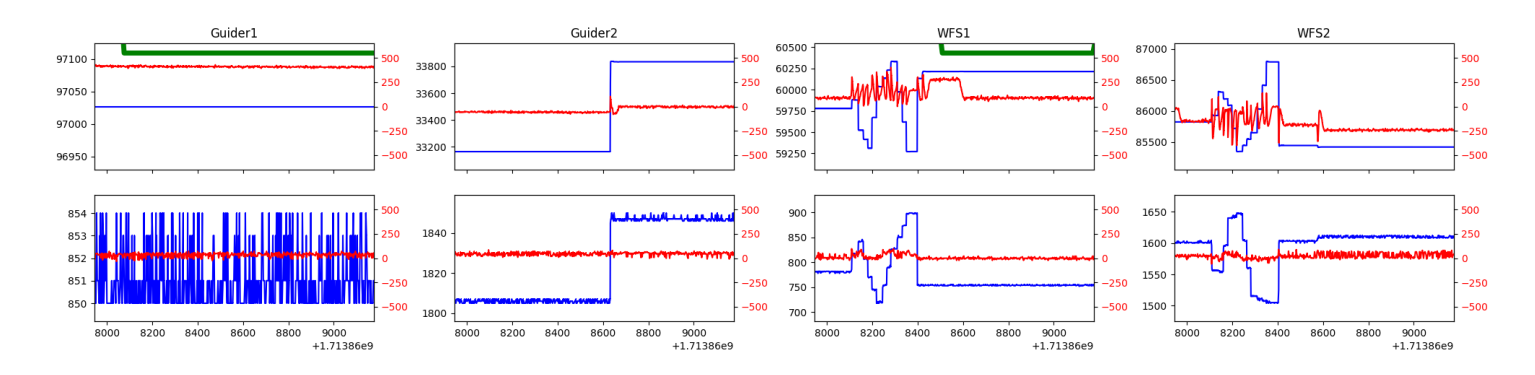

## <span id="page-6-3"></span>1.20 223

Trajectory 223 for desired Azimuth 319.094121 was loaded at 10:46:25.72. The go next command was sent at 10:46:32.046 and took 140.998 seconds to complete. The setup took 297.66 seconds at an actual azimuth of 319.096417 The trajectory was cancelled at 11:12:00.26. The trajectory was stopped at  $11:12:06.54$  with the message "Reached end of track.".

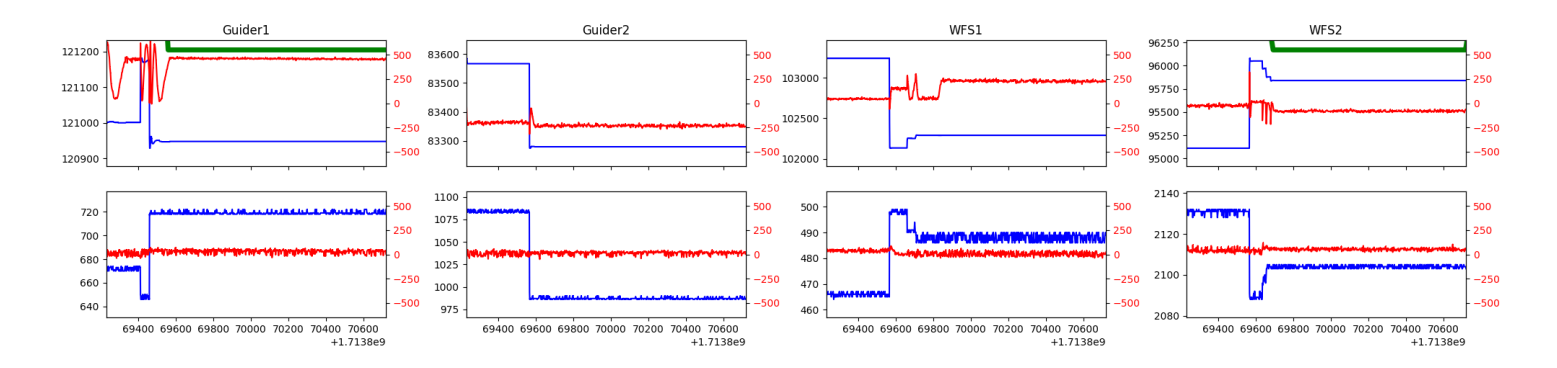

## <span id="page-7-0"></span>1.21 401

Trajectory 401 for desired Azimuth 51.546015 was loaded at 11:12:09.38. The go next command was sent at 11:12:15.692 and took 122.809 seconds to complete. The setup took 131.94 seconds at an actual azimuth of 51.546041 The trajectory was cancelled at 11:25:38.10. The trajectory was stopped at 11:25:43.80 with the message "Reached end of track.".

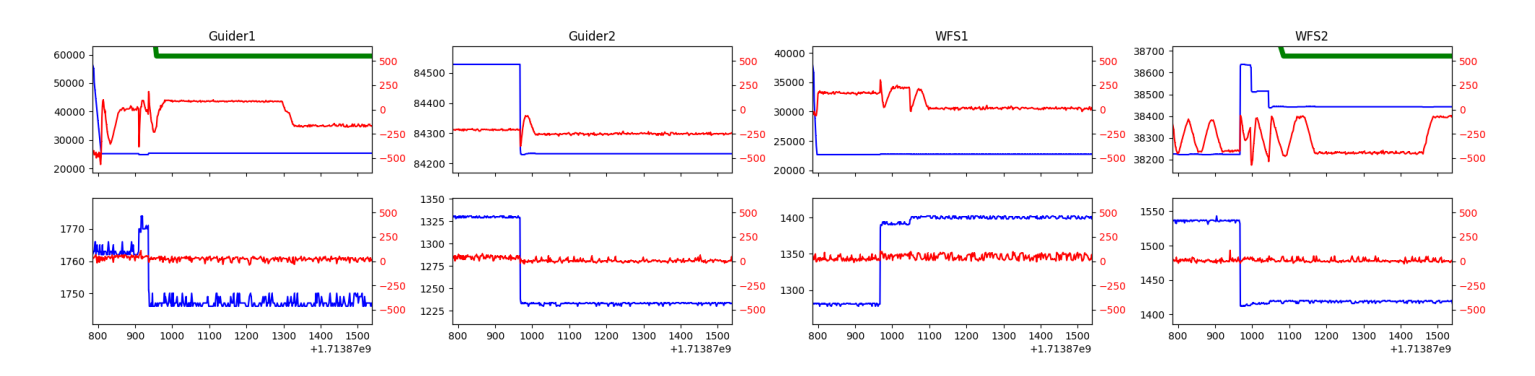

## <span id="page-8-0"></span>2 Spectrographs

## <span id="page-8-1"></span>2.1 Legend

For the Spectrograph Cryo plots the Black point are the cryo temperature reading and the Red points are the cryo pressure in Torr on a log scale with the scale on the right hand vertical axis.

For all Spectrograph Temperature plots, the Black points are the ccd temperature reading, the Green points are the ccd set point, and the Red points are the percentage heater power with the scale on the right hand vertical axis. The two straight Red lines are the 5% and 95% power levels for the heater.

## <span id="page-8-2"></span>2.2 lrs2

lrs2 uptime: 644:22:54 (hh:mm:ss)

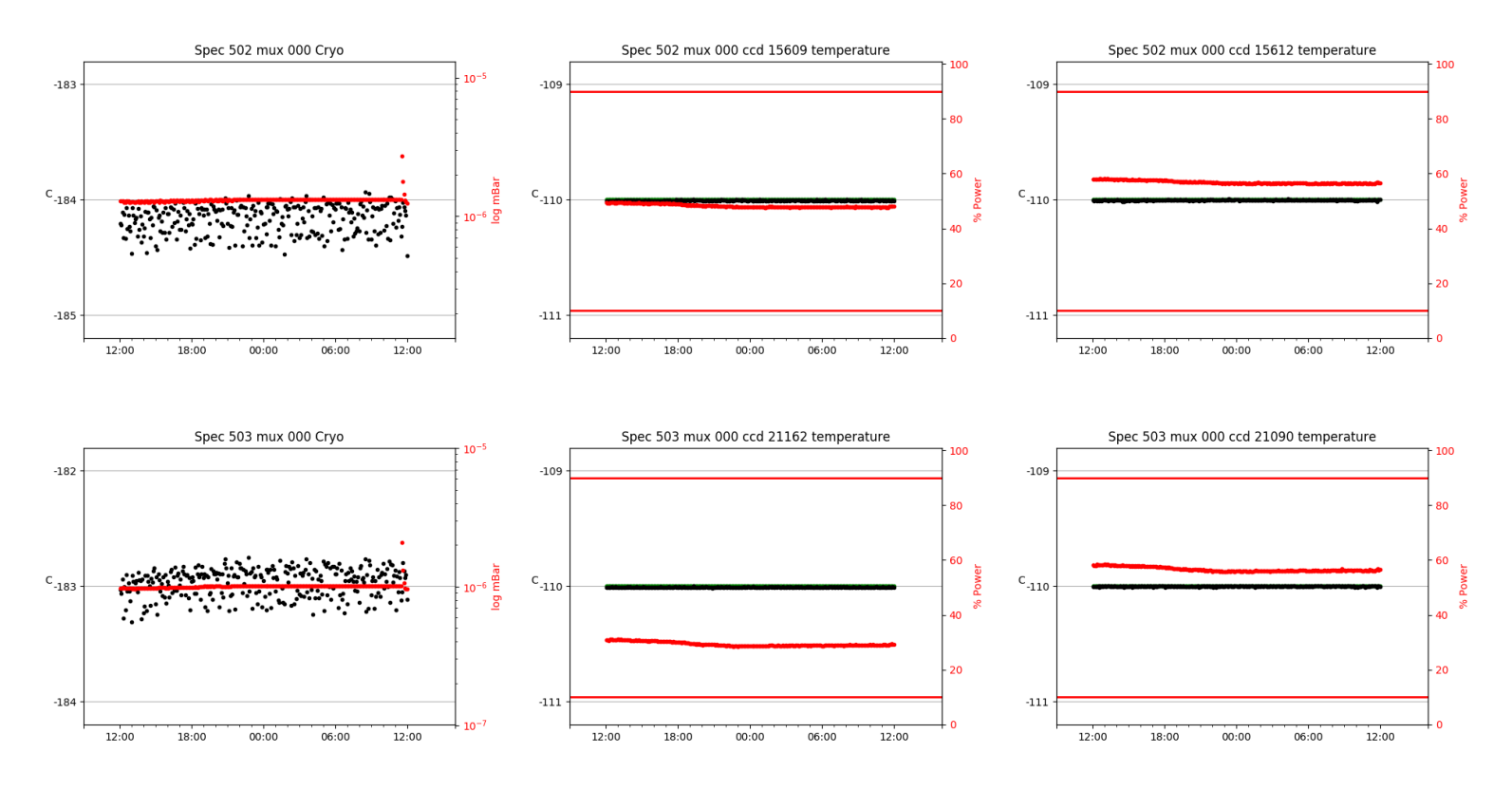

<span id="page-8-3"></span>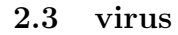

virus uptime: 763:21:08 (hh:mm:ss)

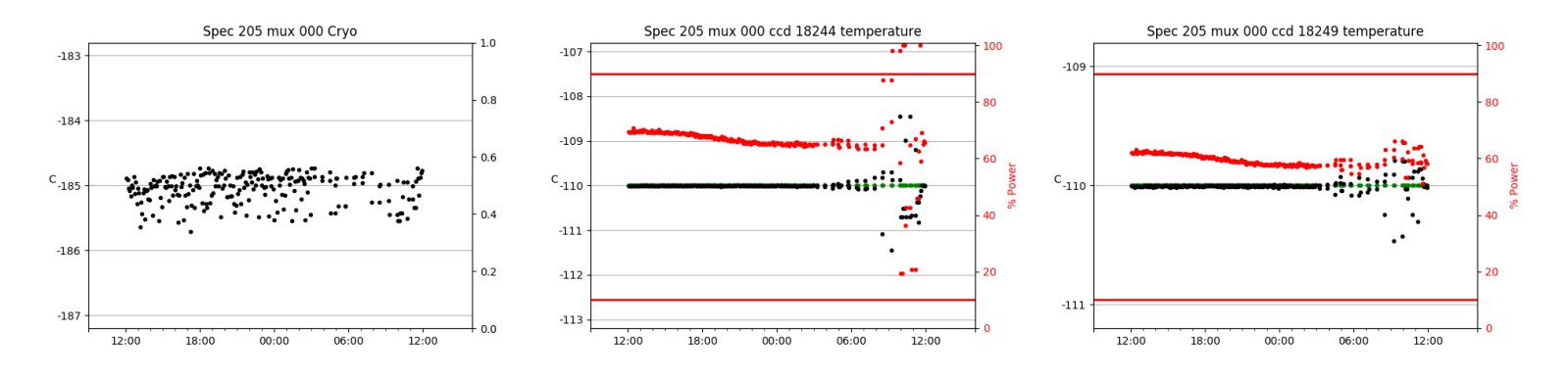

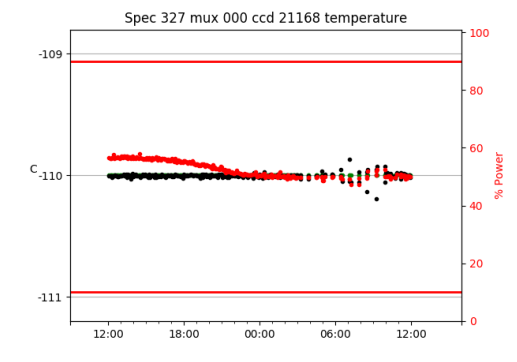

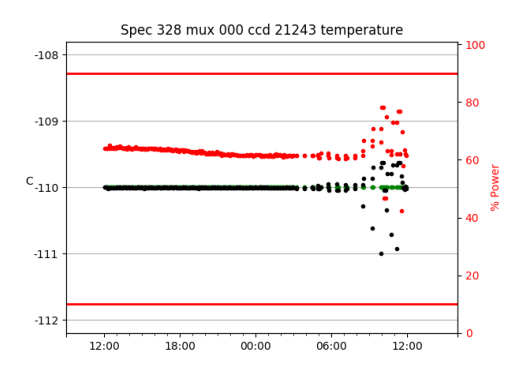

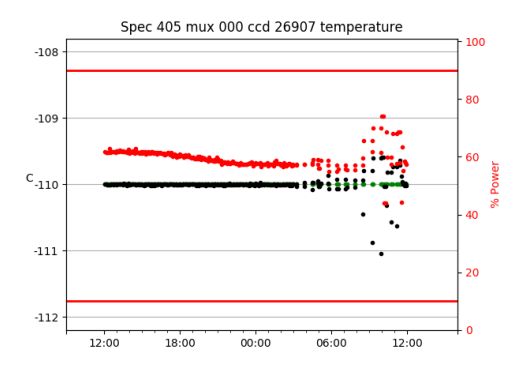

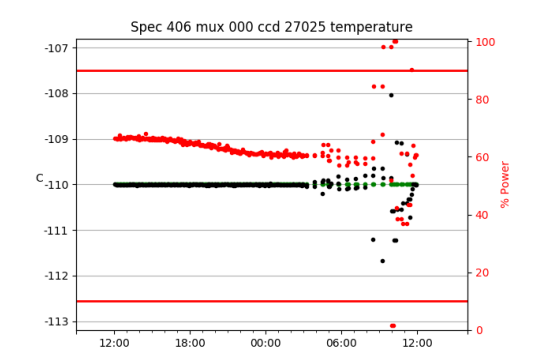

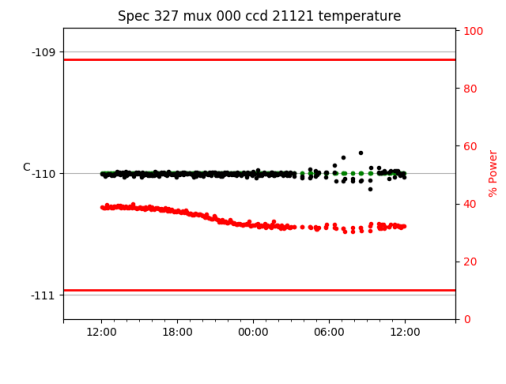

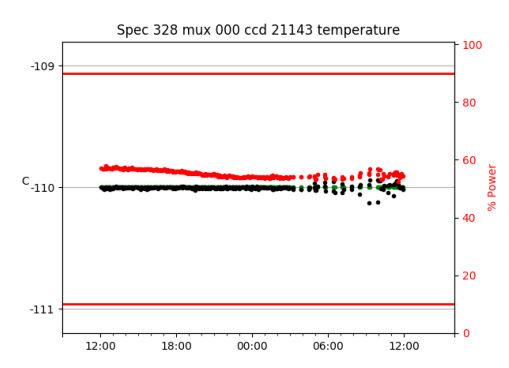

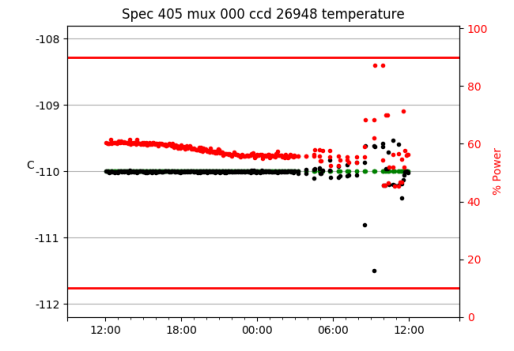

Spec 406 mux 000 ccd 27018 temperature

 $00:00$ 

 $-107$ 

 $-108$ 

 $-109$ 

 $c$ <sub>-110</sub>

 $-111$ 

 $-112$ 

 $\textbf{-113}$ 

12:00

18:00

100

80

60

 $40^{12}$ 

 $\overline{20}$ 

114

.

 $12:00$ 

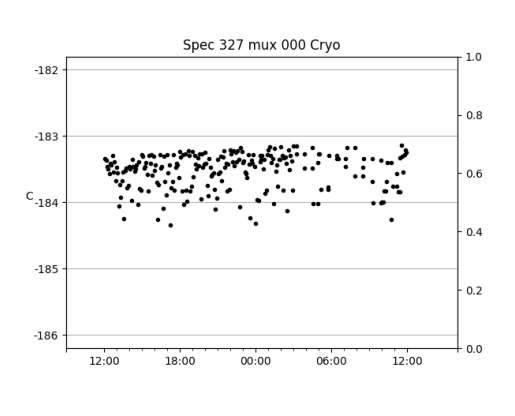

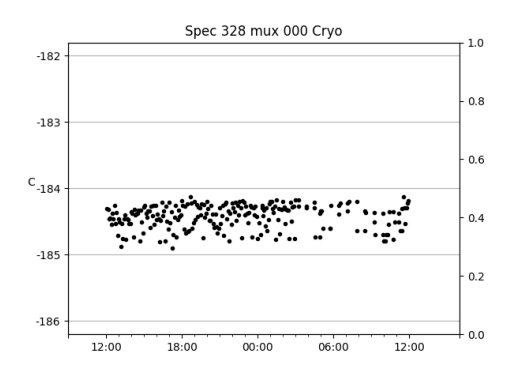

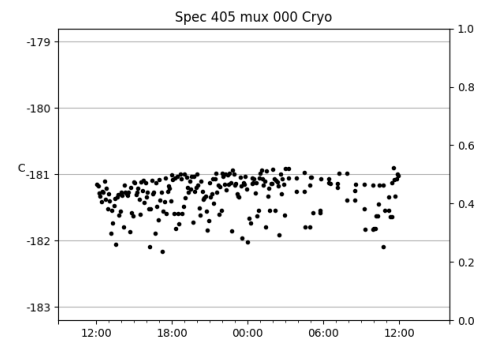

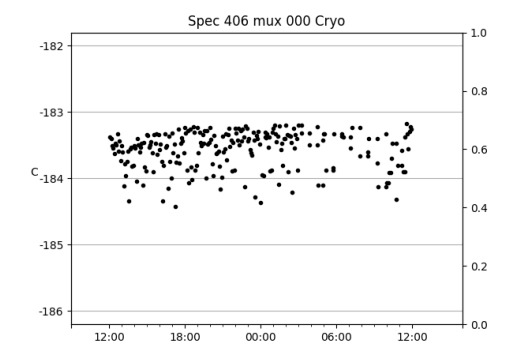

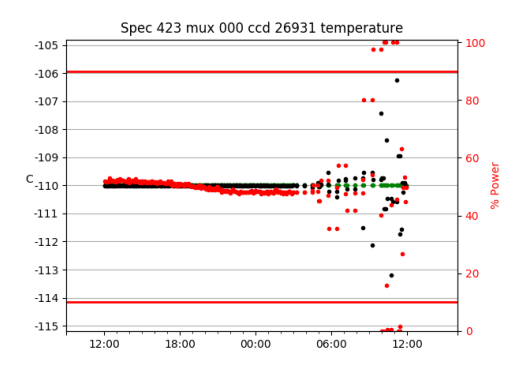

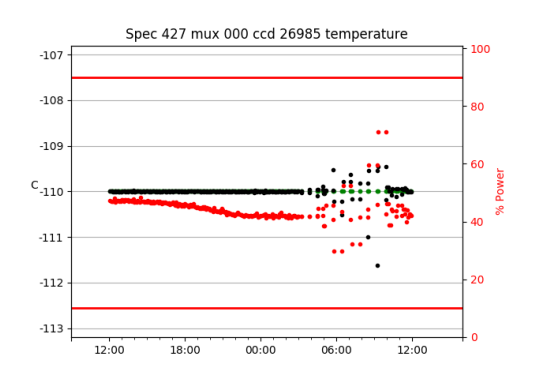

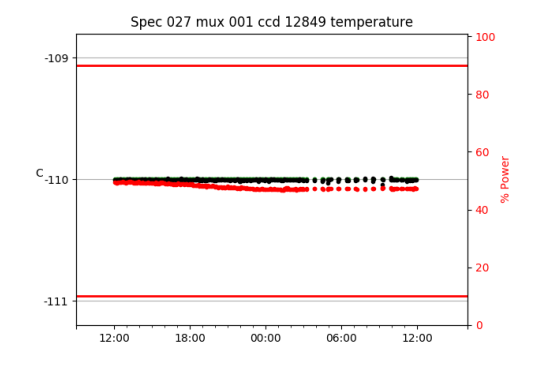

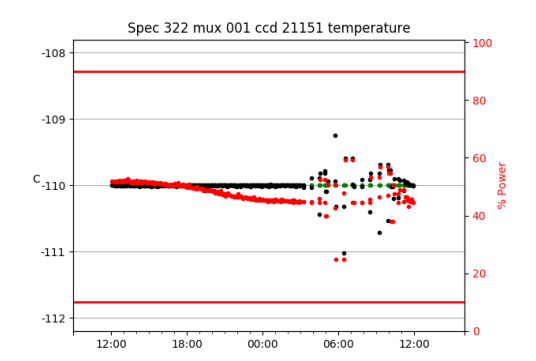

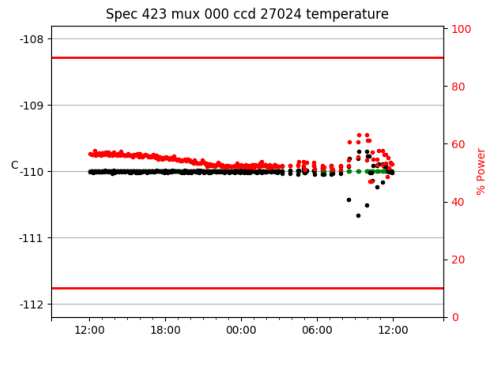

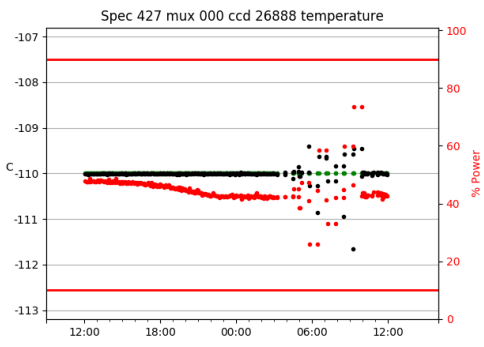

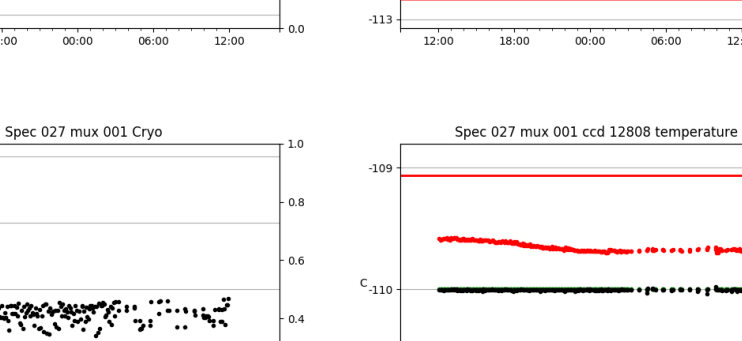

 $-119$ 

12:00

18:00

 $1.0\,$ 

 $0.8$ 

 $0.6$ 

 $0.4$ 

 $0.2$ 

 $0.0$ 

 $1.0\,$ 

 $0.8$ 

 $0.6$ 

 $0.4$ 

 $0.2$ 

12:00

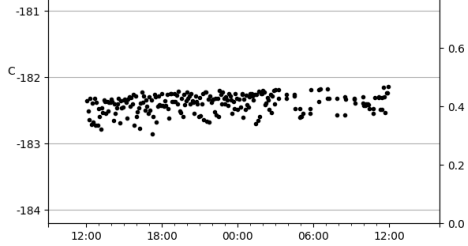

Spec 423 mux 000 Crvo

 $00:00$ 

Spec 427 mux 000 Cryo

∷ri`,…

06:00

 $-182$ 

 $-183$ 

 $\mathrm{c_{\text{-}184}}$ 

 $-185$ 

 $-186$ 

 $-179$ 

 $-180$ 

 $C_{-181}$ 

 $-182$ 

 $-183$ 

 $-180$ 

 $12:00$ 

18:00

12:00

18:00

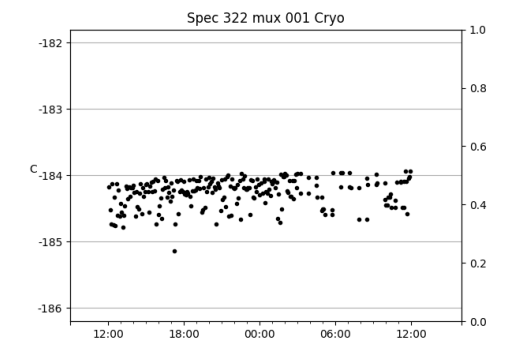

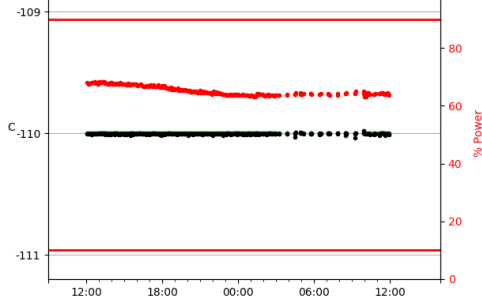

Spec 322 mux 001 ccd 21135 temperature

 $00:00$ 

n err

 $06:00$ 

 $12:00$ 

100

100

80

60

۵n

วก

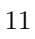

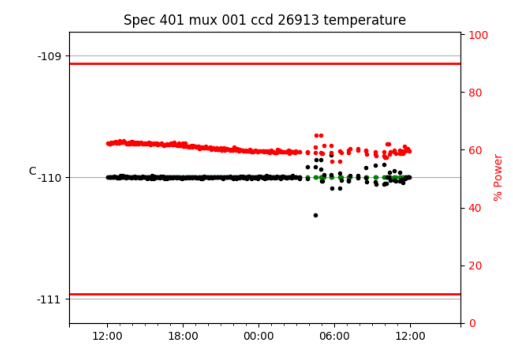

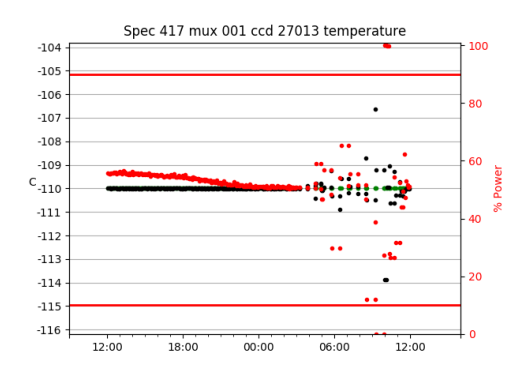

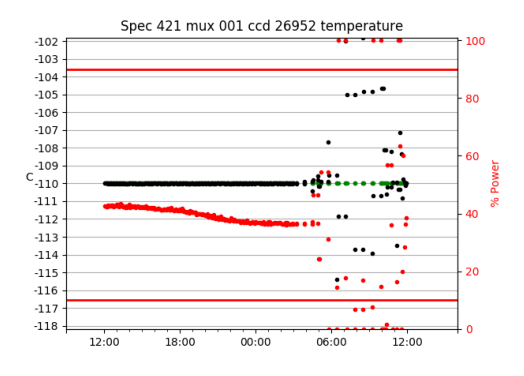

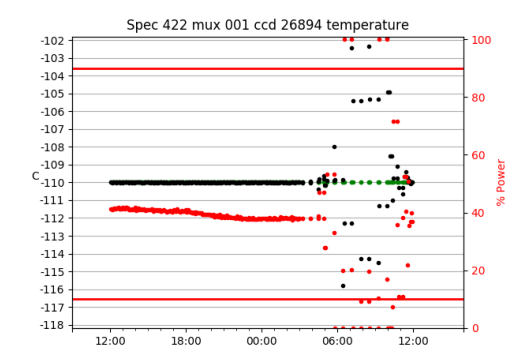

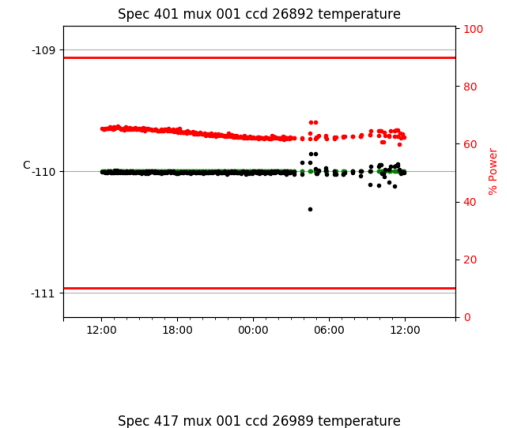

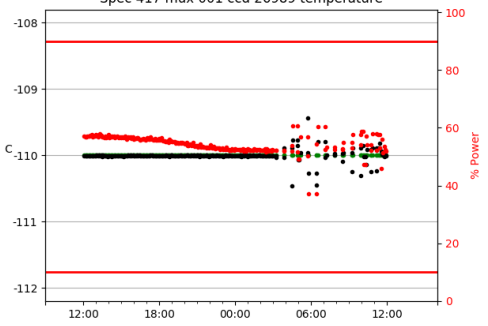

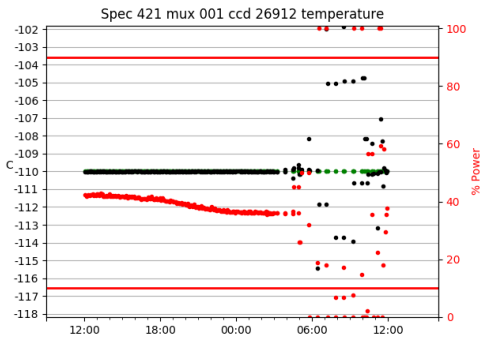

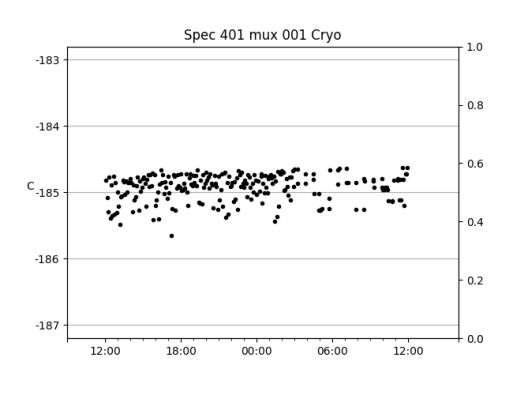

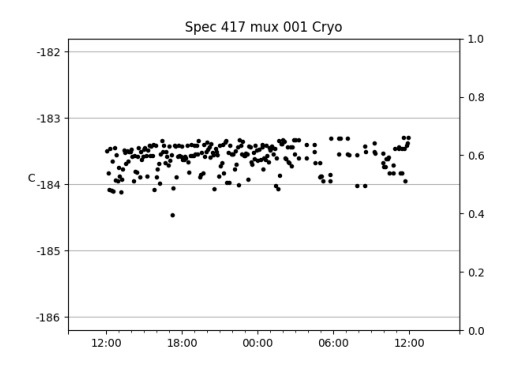

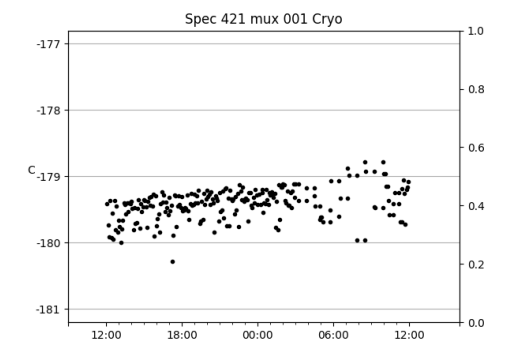

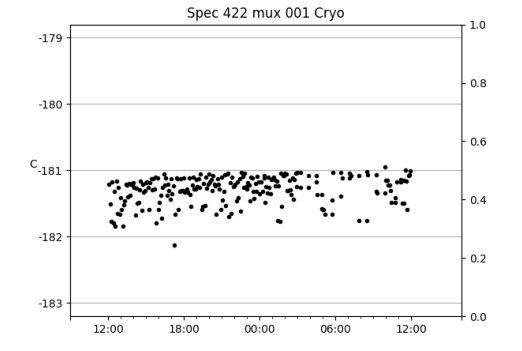

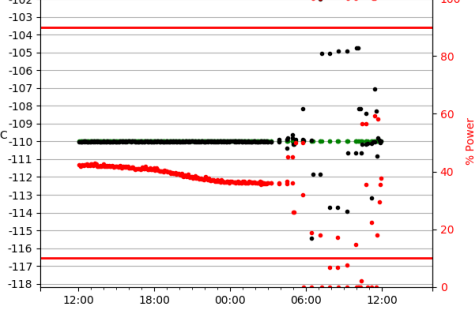

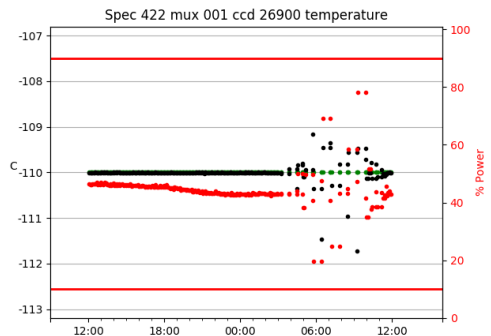

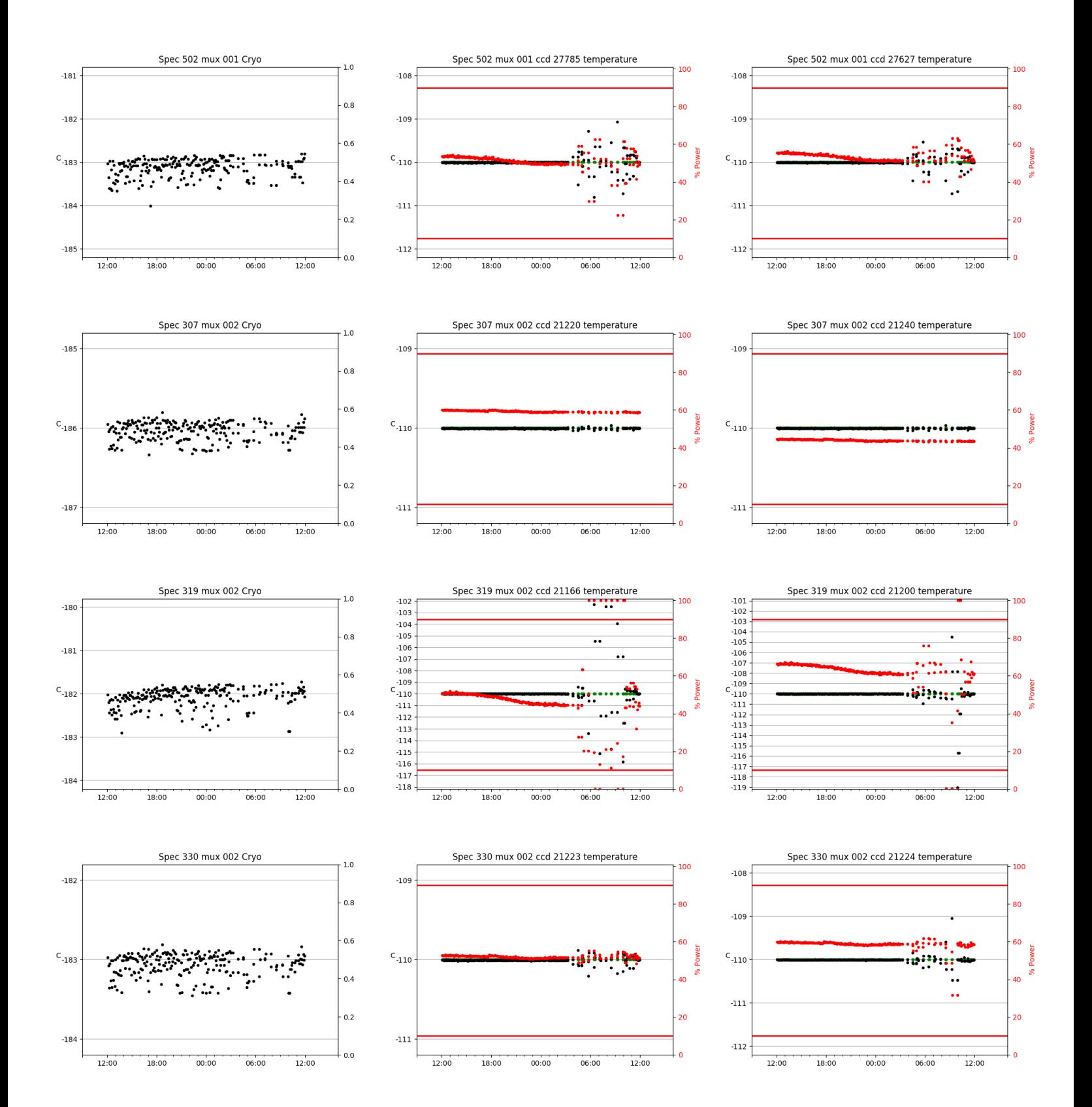

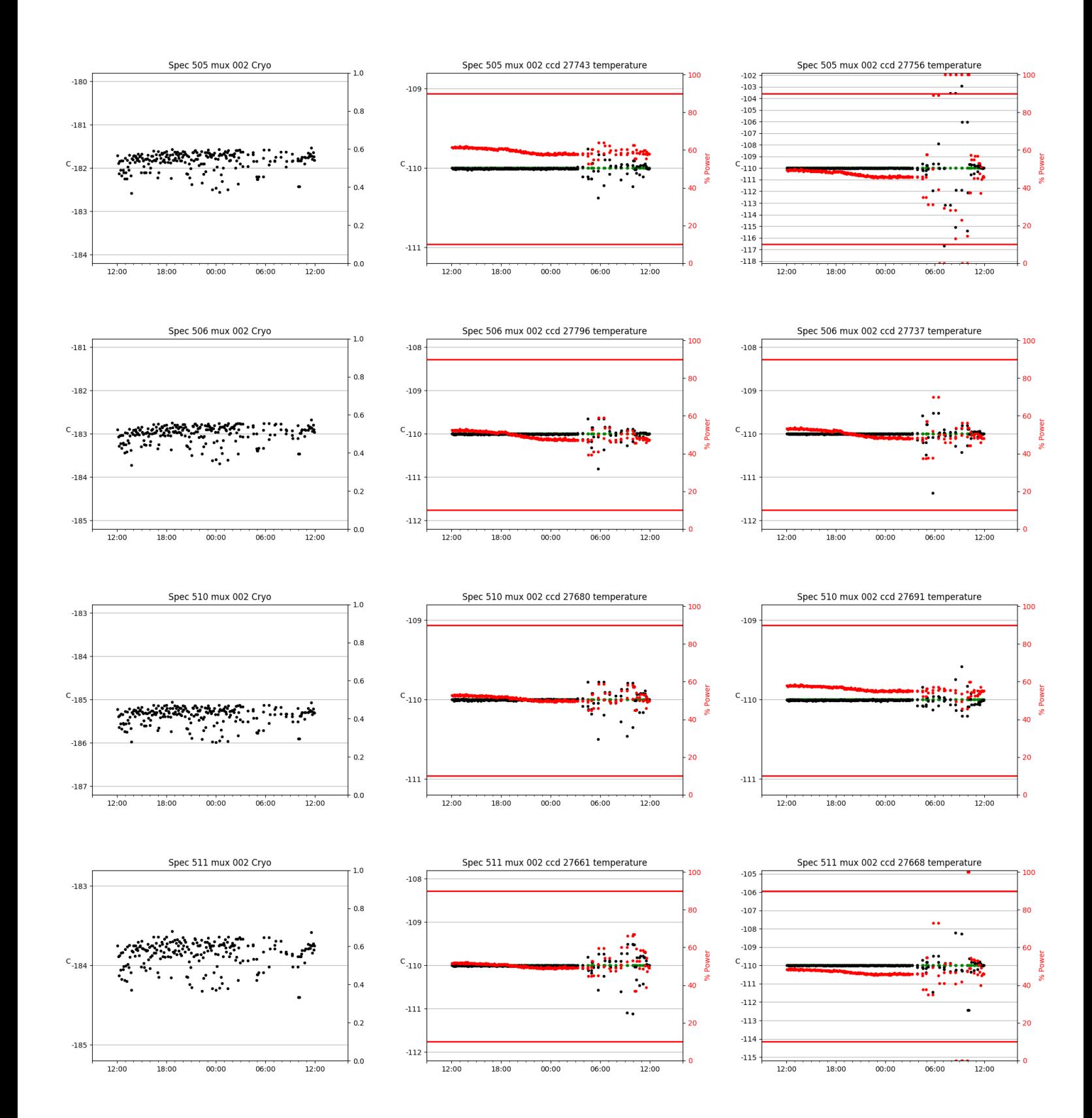

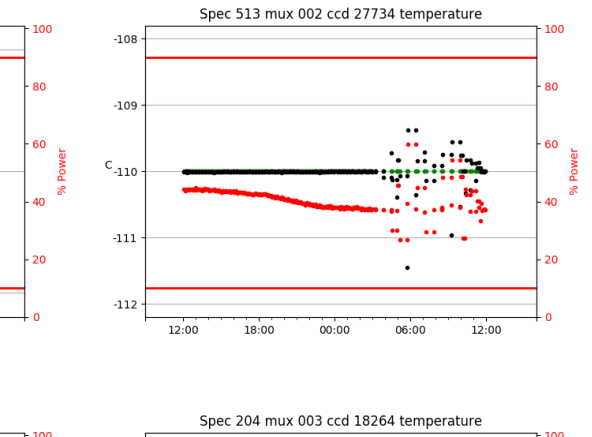

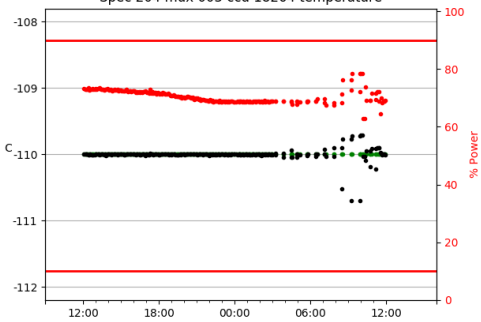

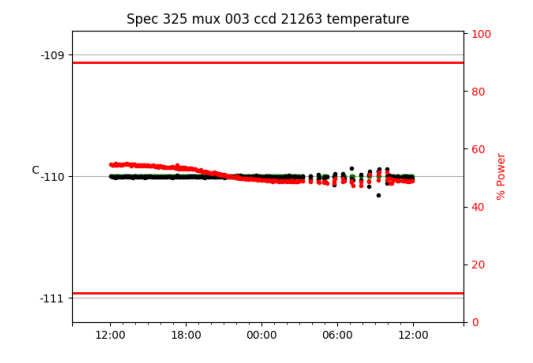

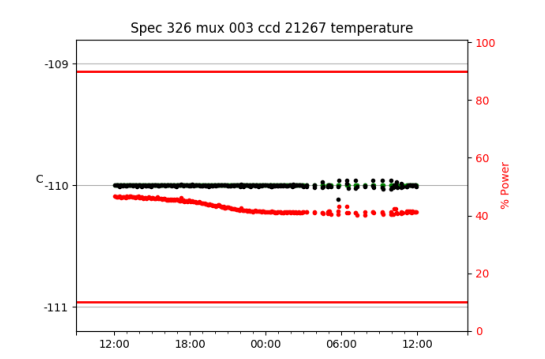

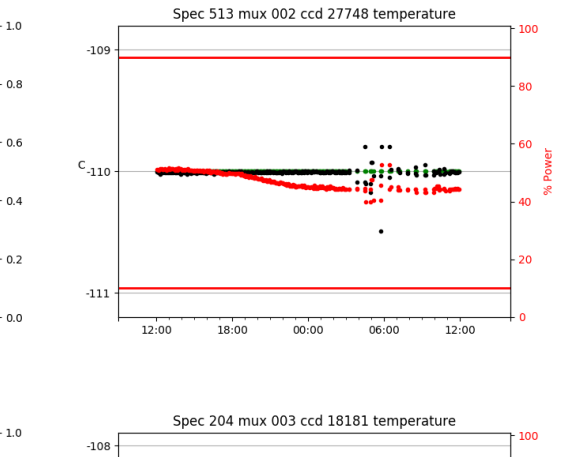

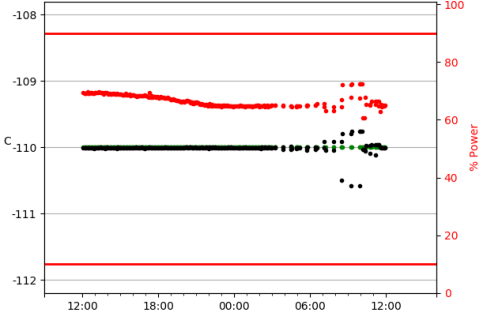

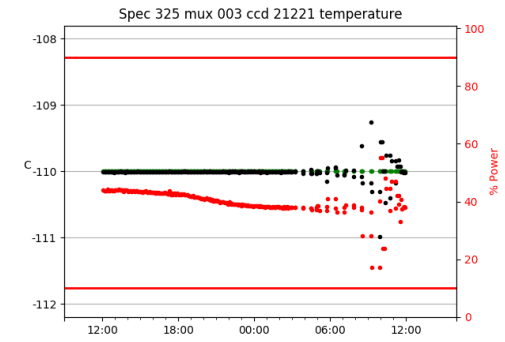

Spec 326 mux 003 ccd 21194 temperature

 $00:00$ 

mari

 $06:00$ 

 $12:00$ 

 $-109$ 

 $c$ <sub>-110</sub>

 $-111$ 

12:00

18:00

100

80

60

 $40^{12}$ 

 $\overline{20}$ 

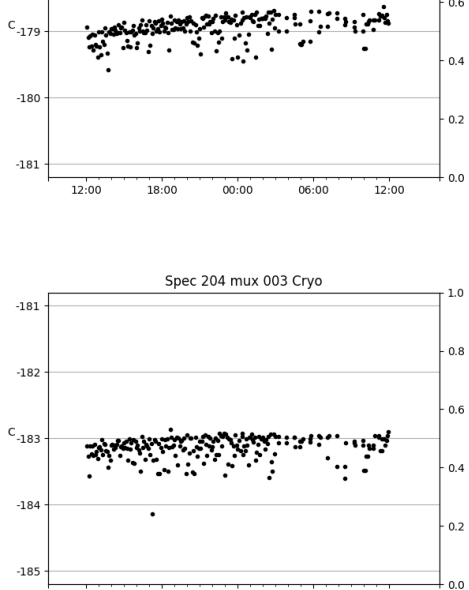

Spec 513 mux 002 Cryo

 $-177$ 

 $-178$ 

 $\mathsf{c}_{\text{-179}}$ 

 $12:00$ 

18:00

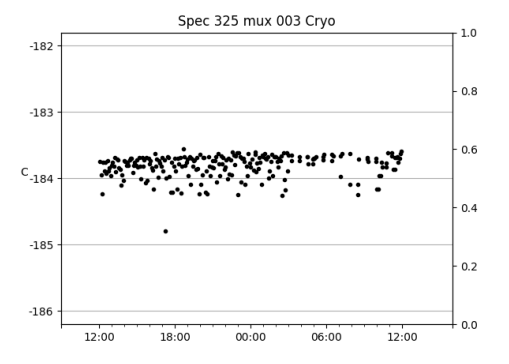

 $00:00$ 

 $06:00$ 

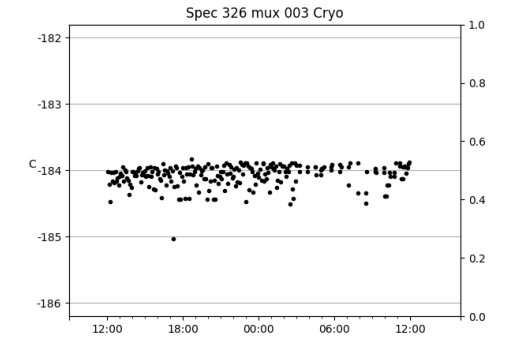

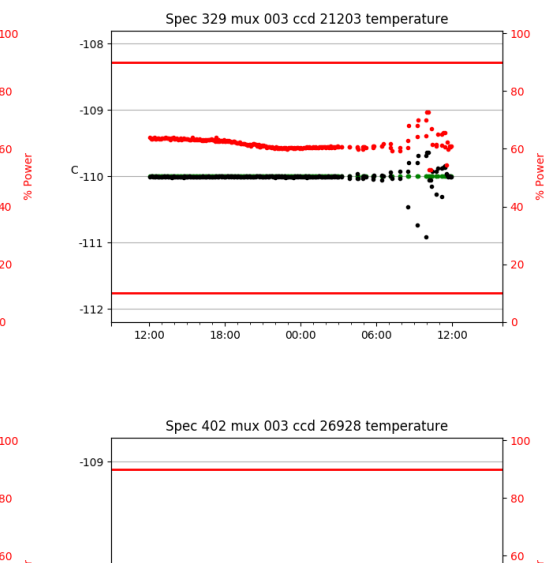

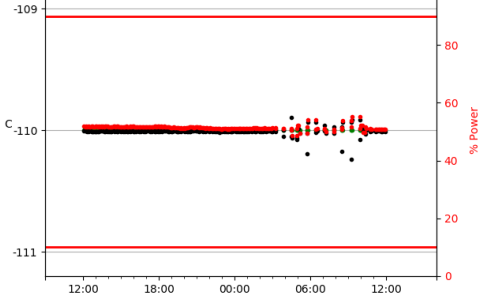

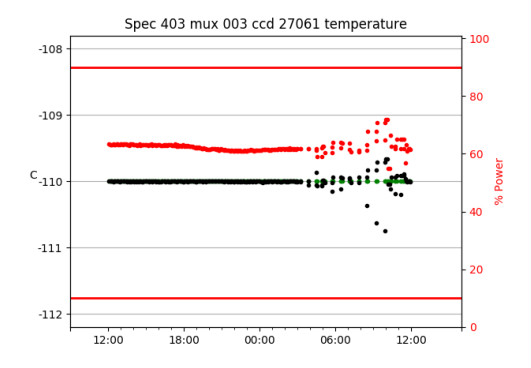

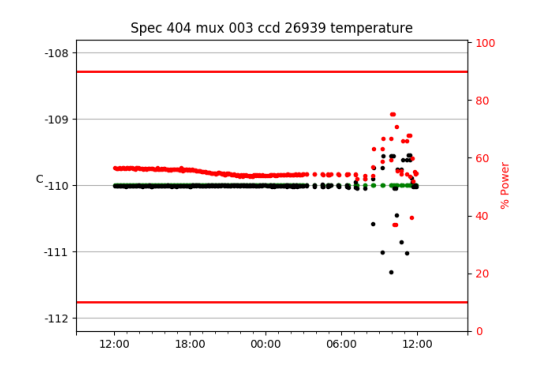

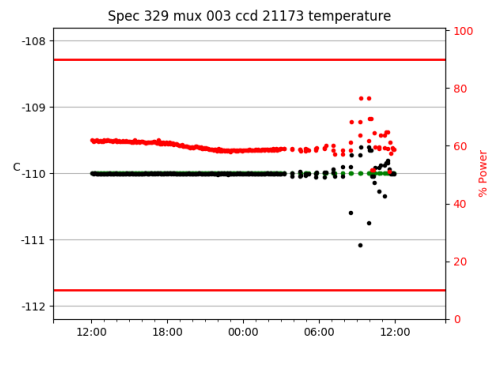

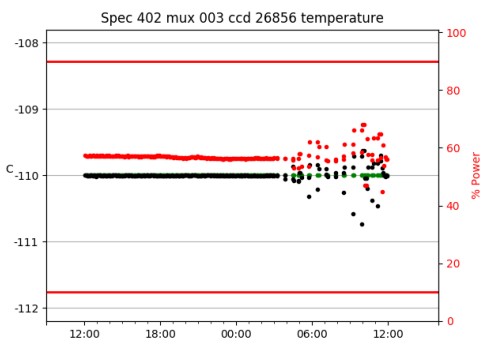

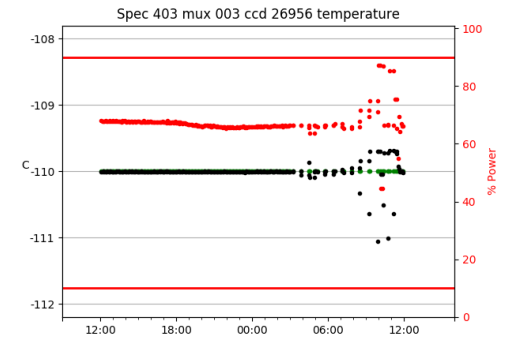

Spec 404 mux 003 ccd 26866 temperature

 $00:00$ 

 $-108$ 

 $-109$ 

 $c$ <sub>-110</sub>

 $\textbf{-111}$ 

 $-112$ 

12:00

18:00

100

80

60

40

 $\overline{20}$ 

.

 $06:00$ 

 $12:00$ 

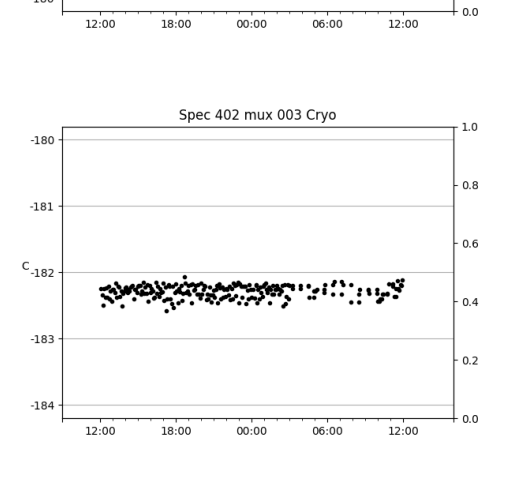

Spec 329 mux 003 Cryo

ต้องเรียง เ<sup>รา</sup>กั

 $\cdot$  :

 $-182$ 

 $-183$ 

 $\text{c}_{\text{-184}}$ 

 $-185$ 

 $-186$ 

X.

 $1.0\,$ 

 $0.8$ 

 $0.6$ 

 $0.4$ 

 $0.2$ 

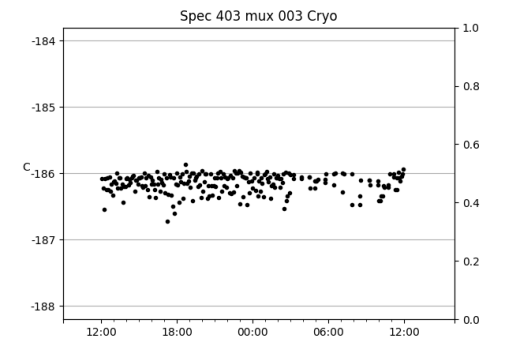

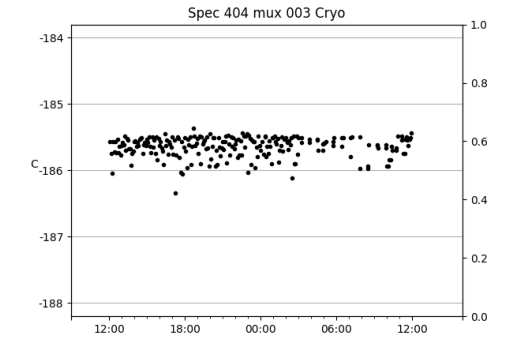

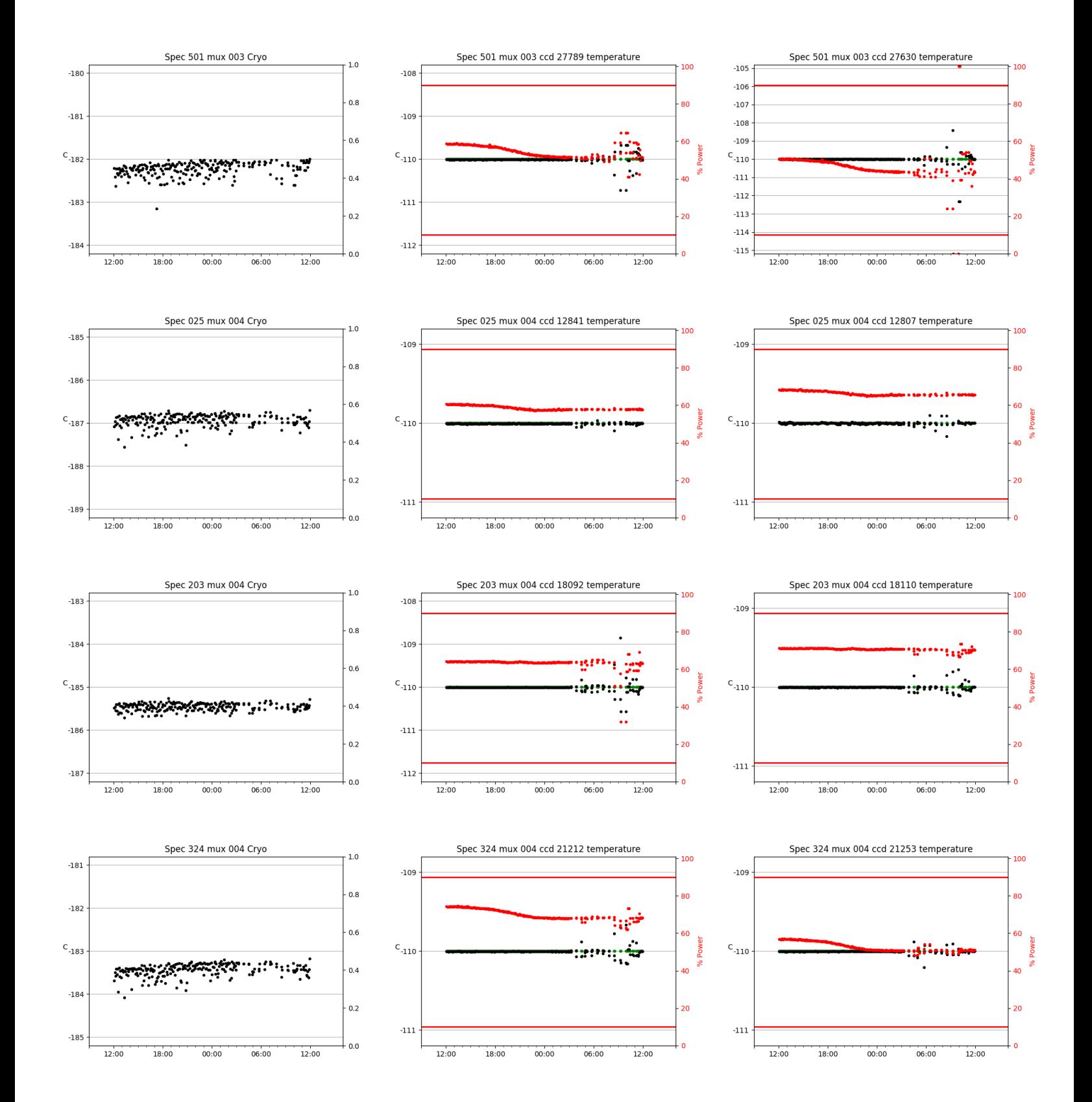

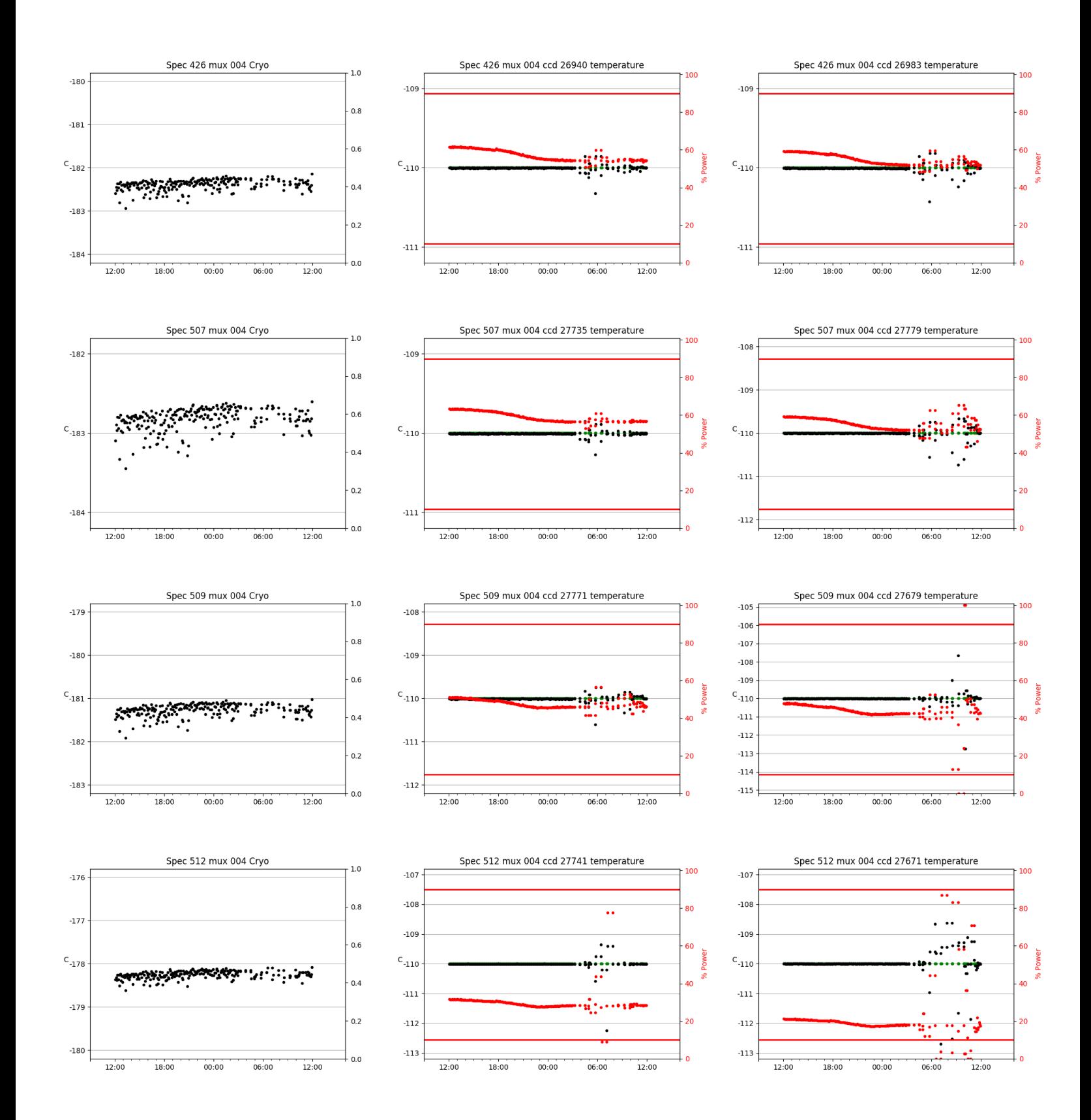

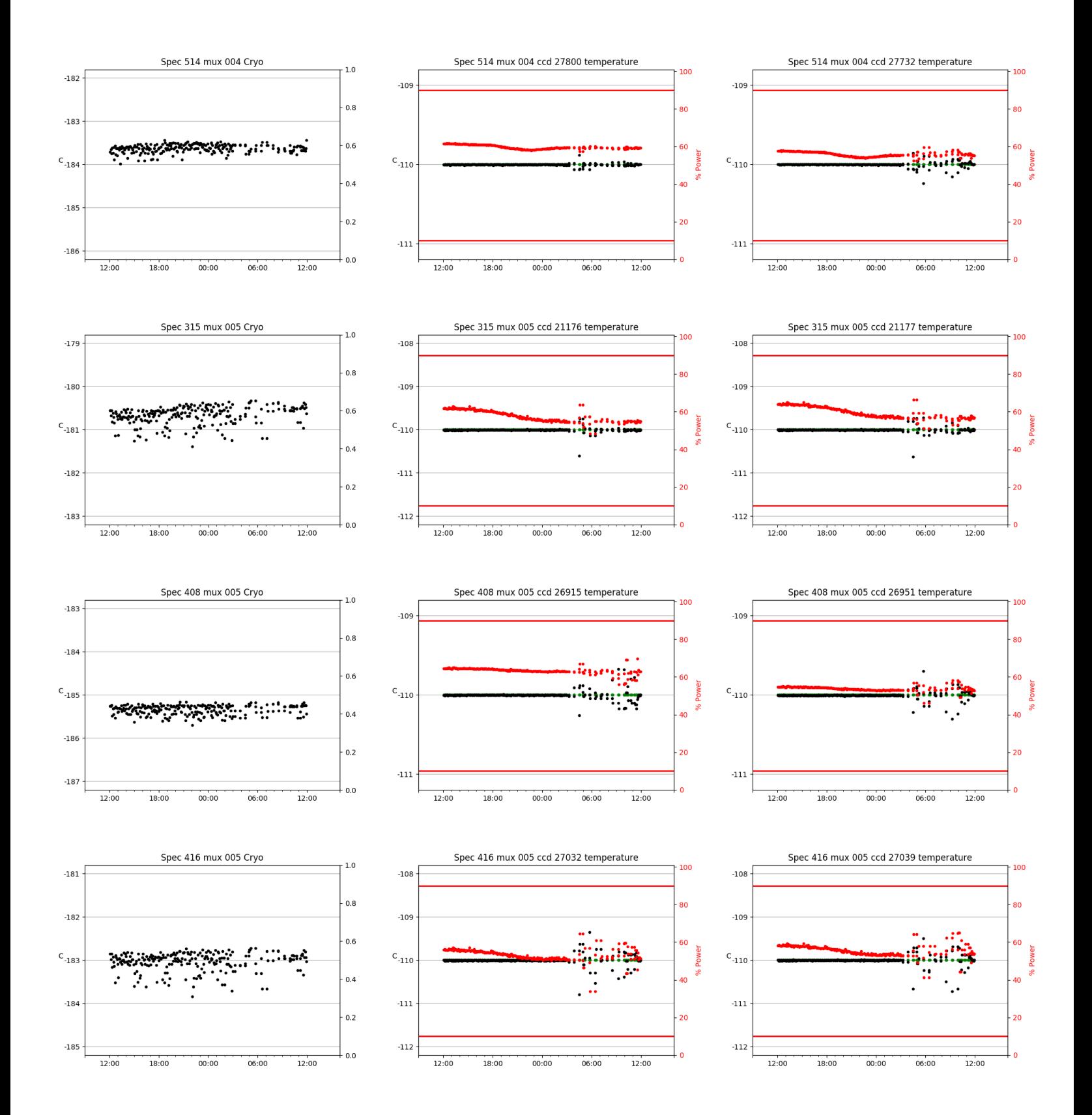

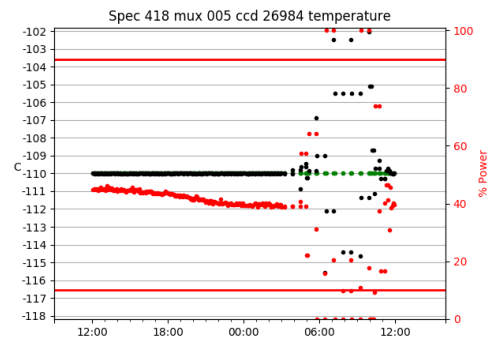

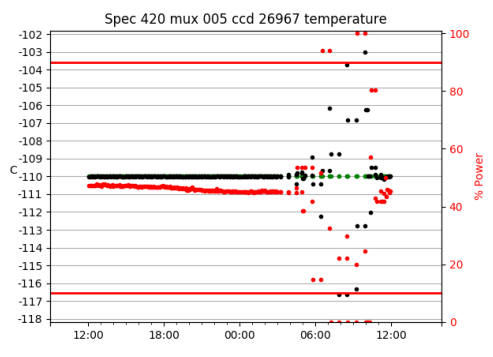

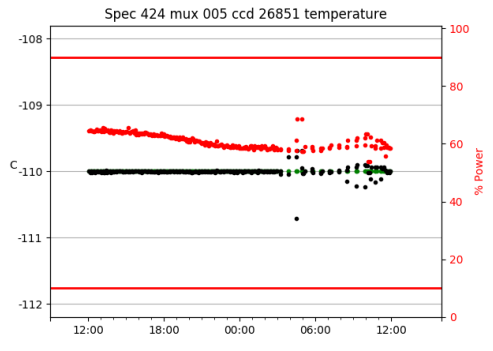

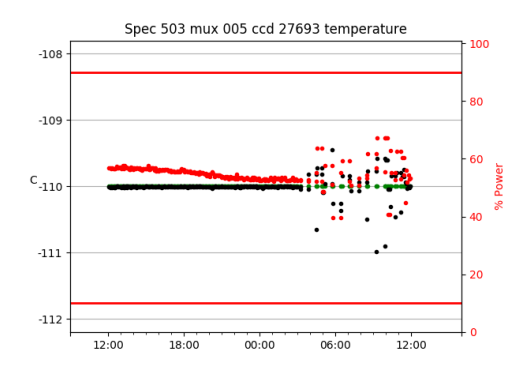

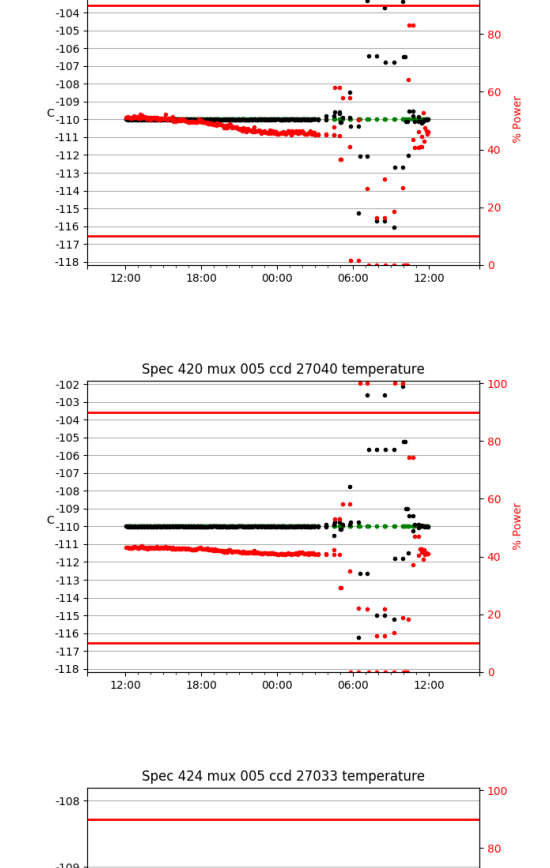

Spec 418 mux 005 ccd 26876 temperature

100

 $-102$ 

 $-103$ 

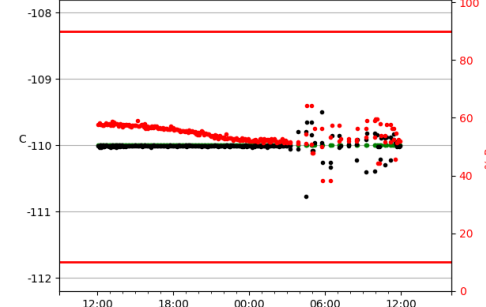

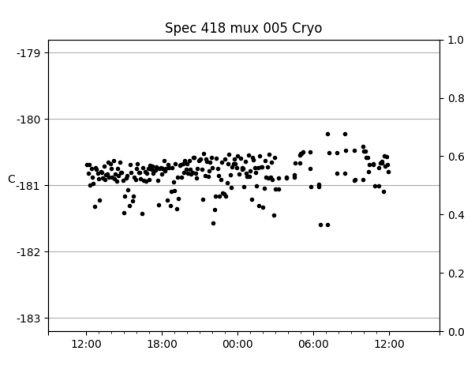

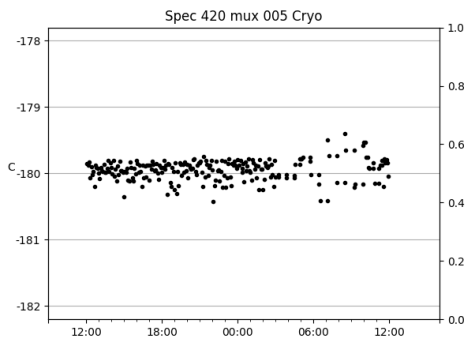

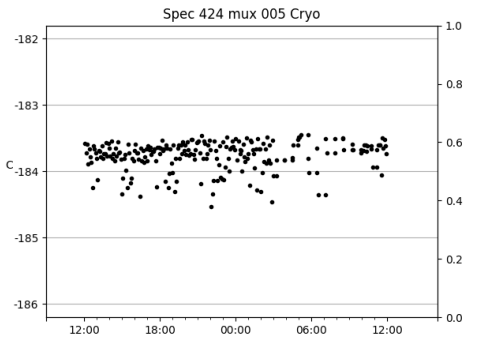

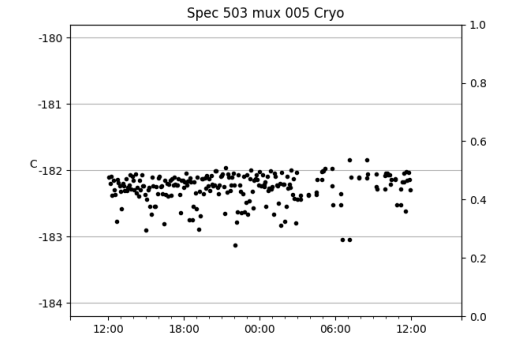

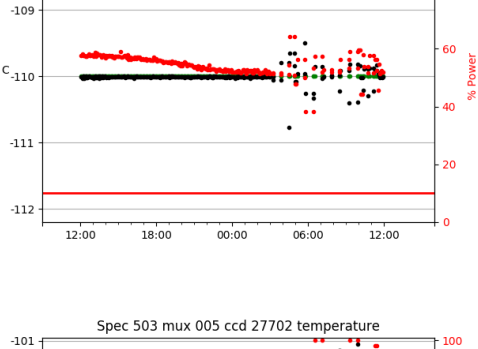

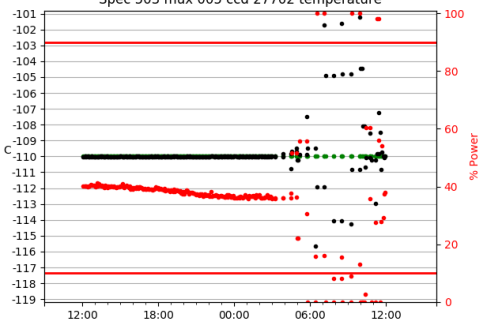

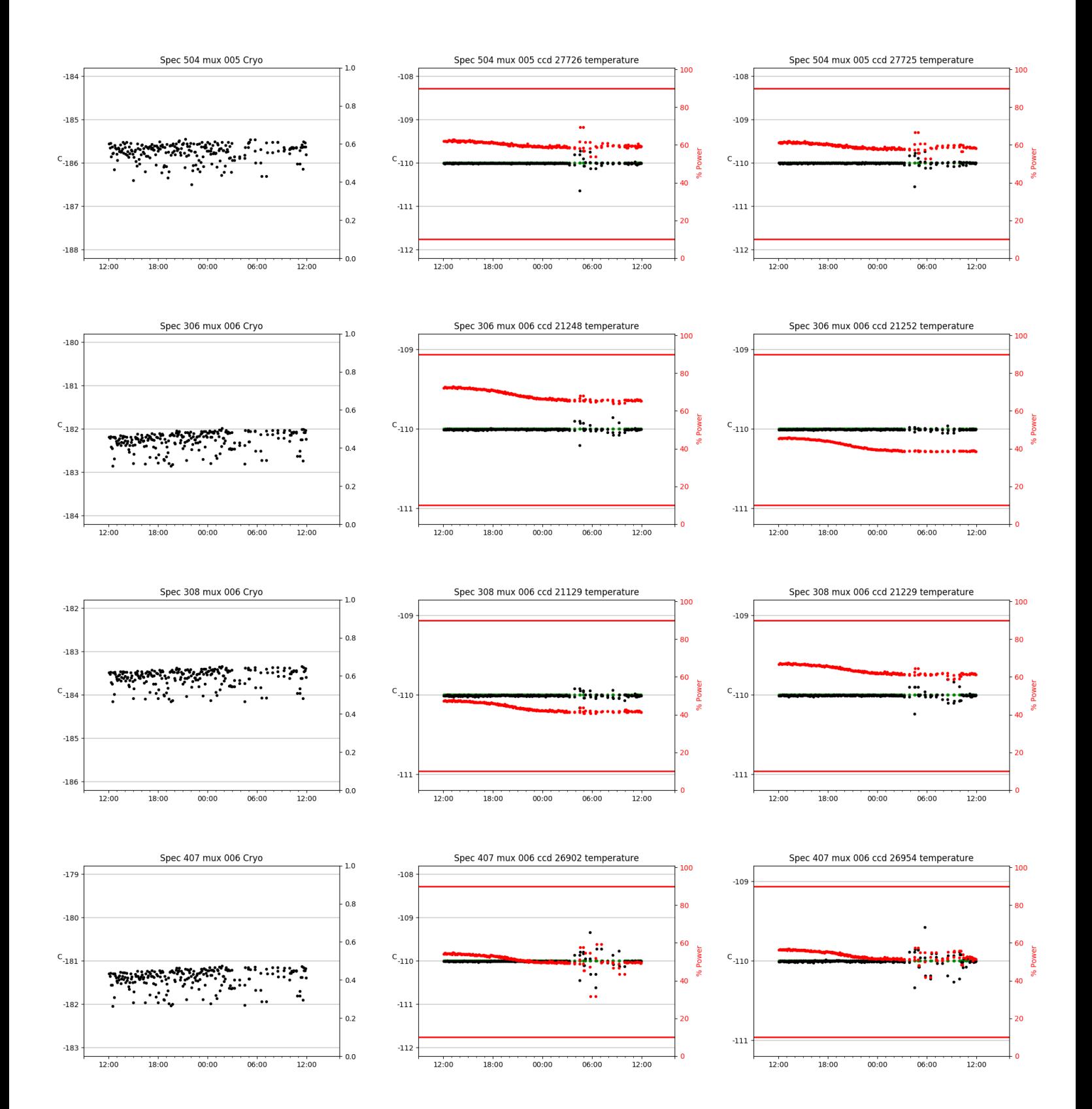

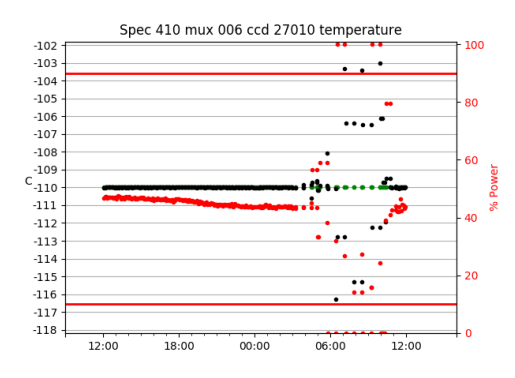

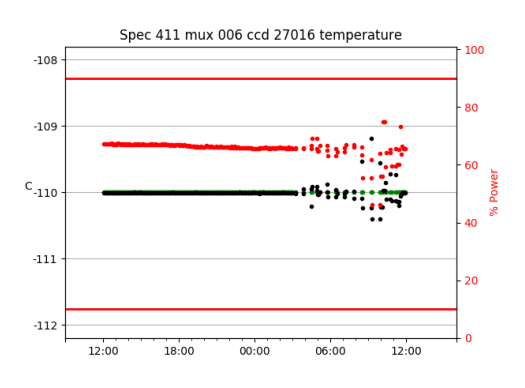

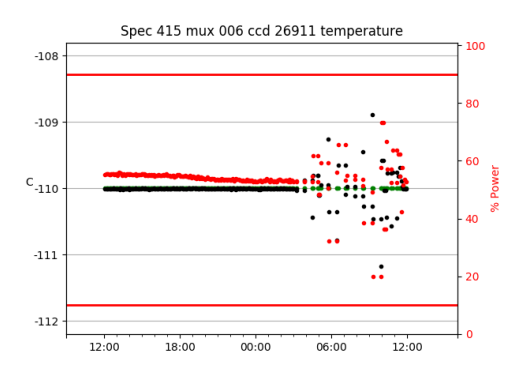

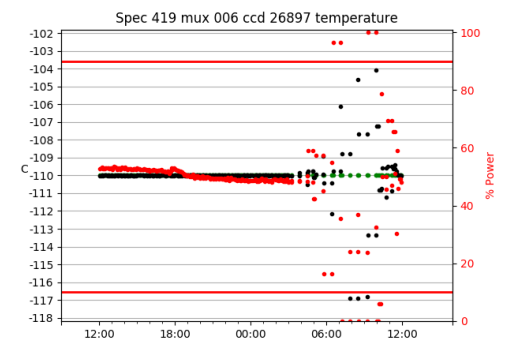

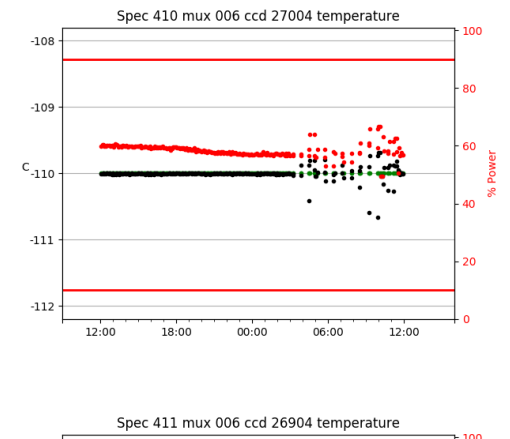

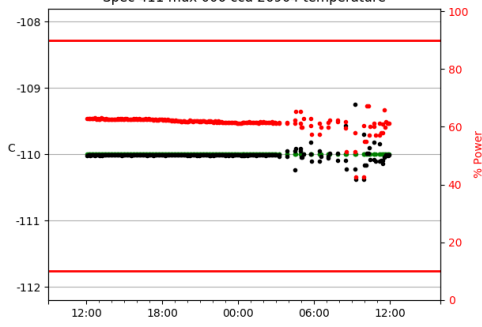

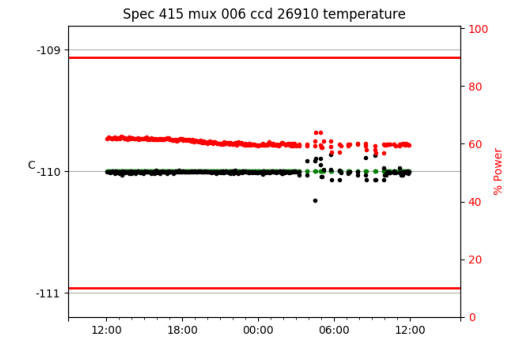

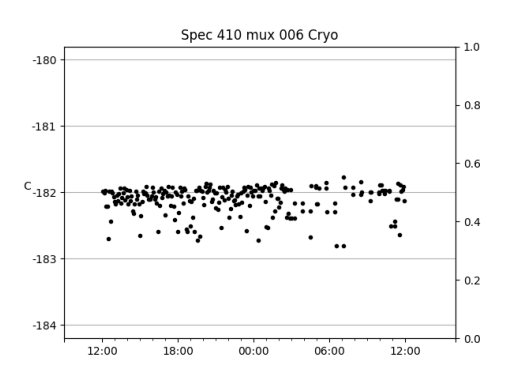

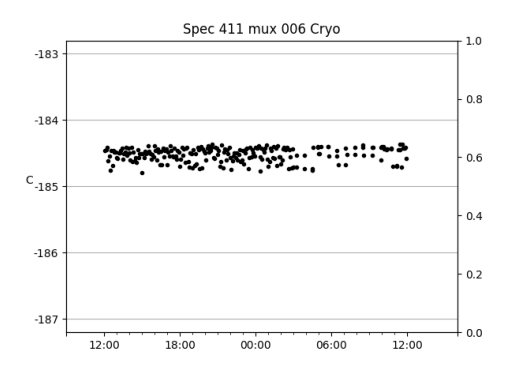

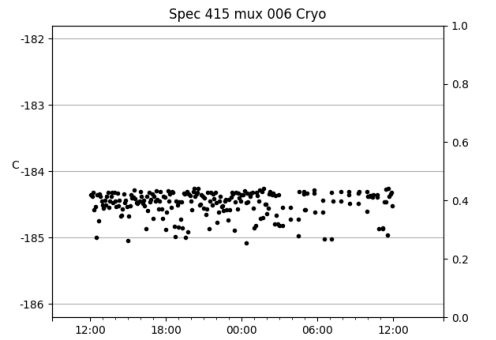

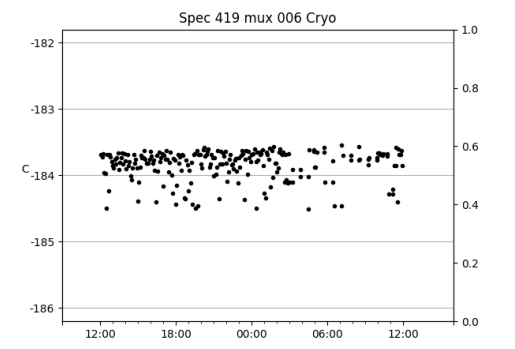

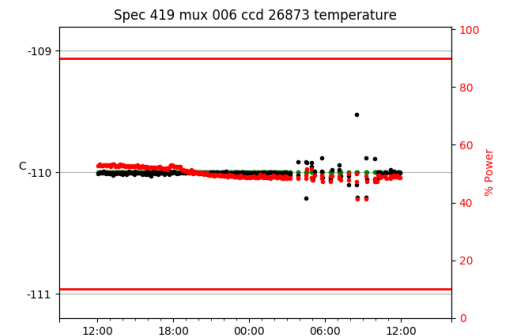

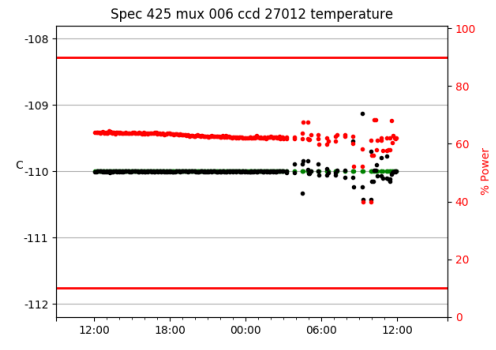

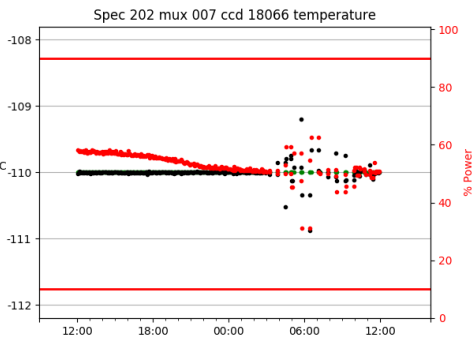

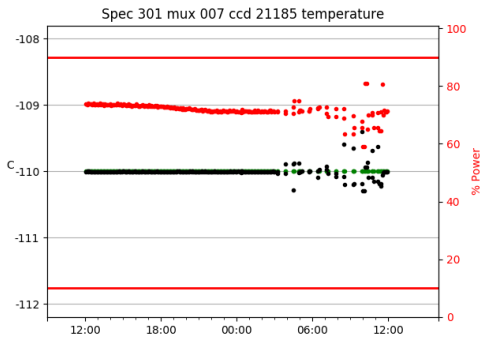

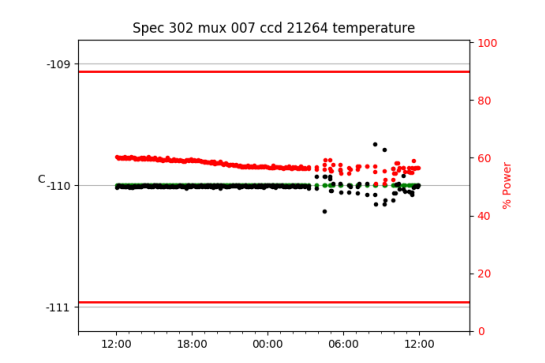

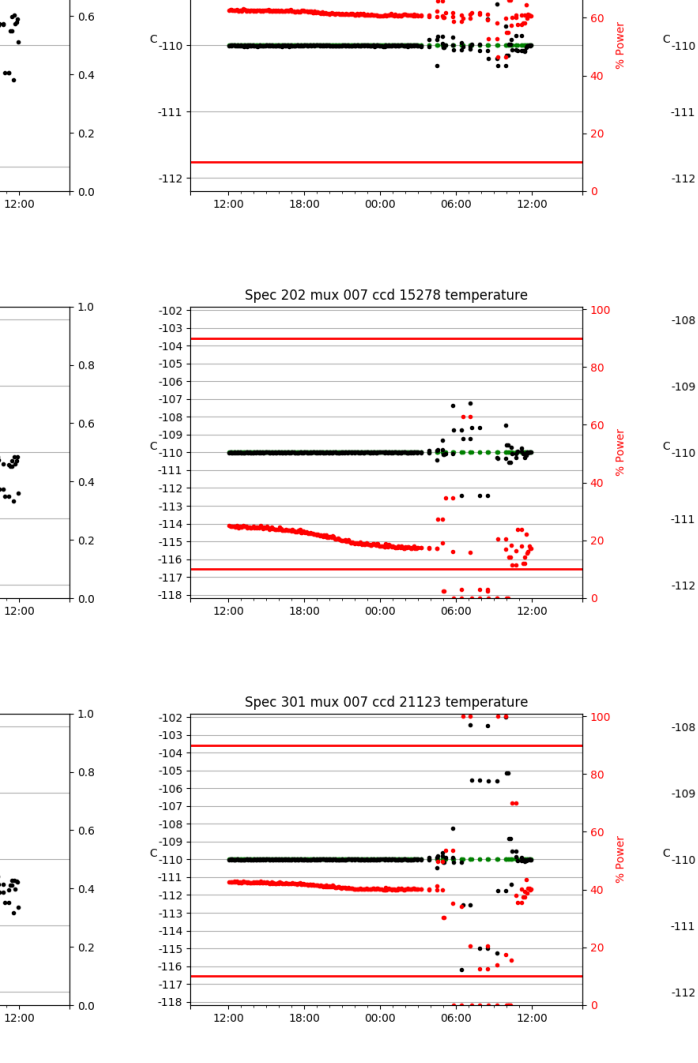

Spec 425 mux 006 ccd 26990 temperature

100

80

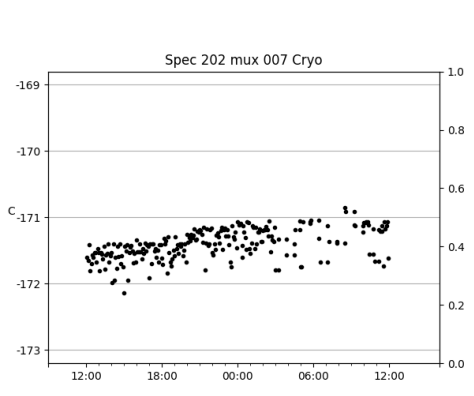

 $00:00$ 

06:00

Spec 425 mux 006 Crvo

∽e:\*a.

45.Y

18:00

 $-184$ 

 $\text{c}_{\text{-185}}$ 

 $-186$ 

12:00

 $1.0\,$ 

 $0.8$ 

 $-108$ 

 $-109$ 

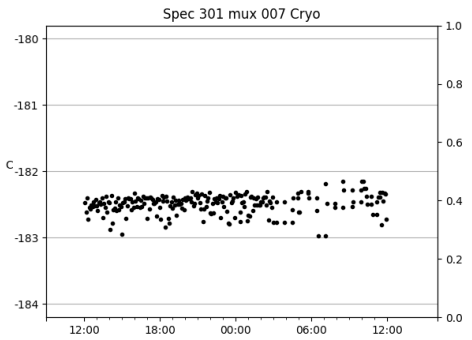

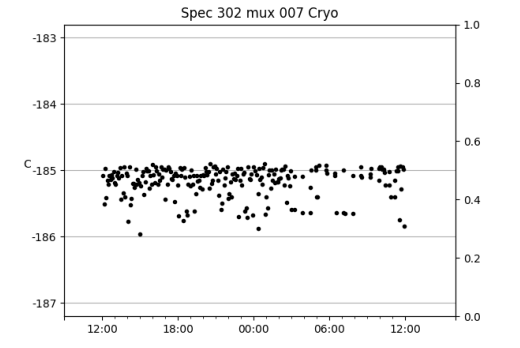

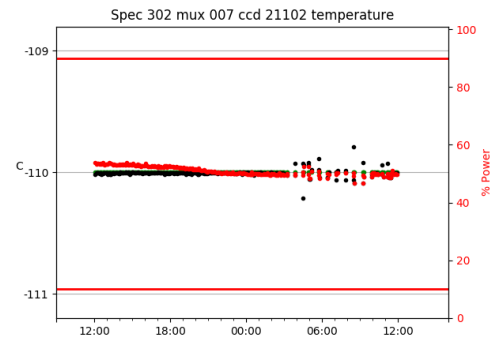

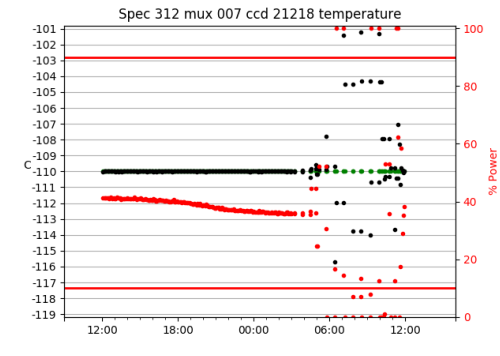

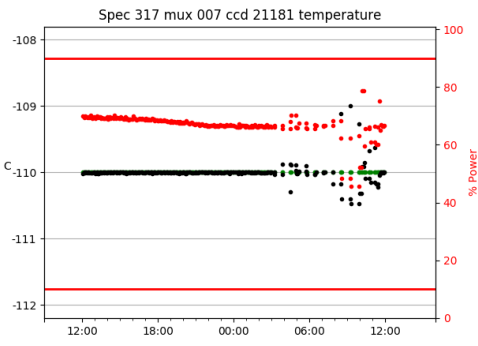

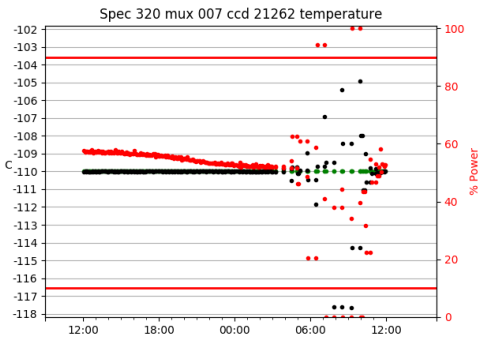

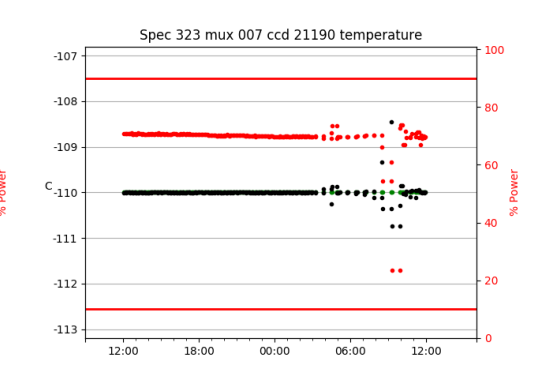

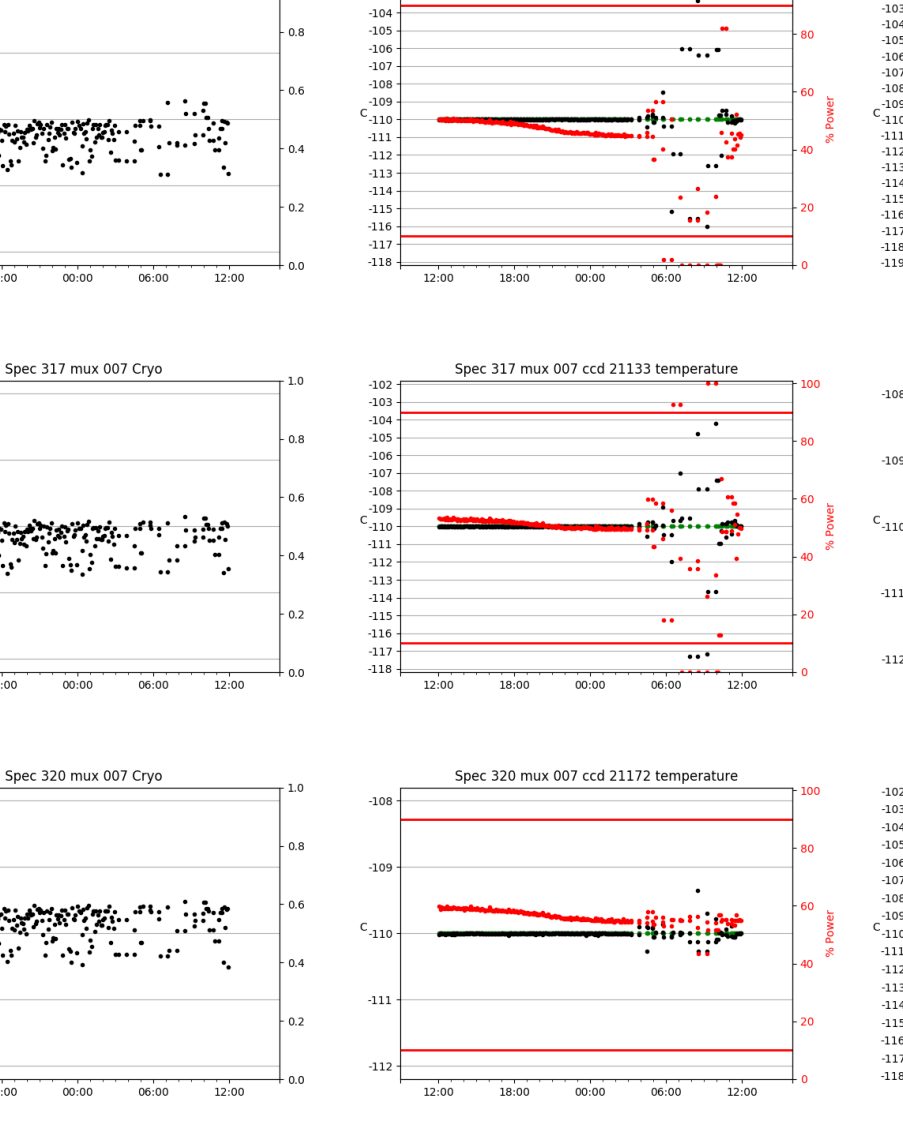

Spec 312 mux 007 ccd 21216 temperature

 $\cdot$  .  $\cdot$ 

100

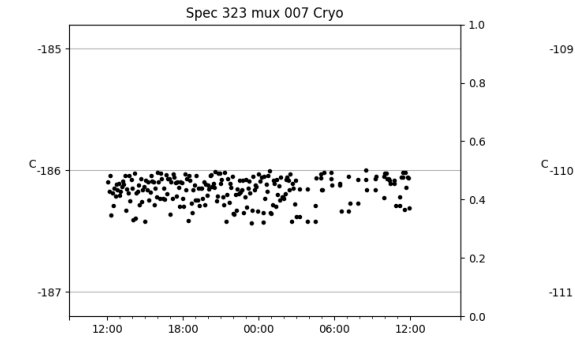

Spec 312 mux 007 Cryo

۰. ः

00:00

is d

. .

 $00:00$ 

: : :

 $00:00$ 

 $-181$ 

 $-182$ 

 $\text{c}_{\text{-183}}$ 

 $-184$ 

 $-185$ 

 $-182$ 

 $-183$ 

 $C_{-184}$ 

 $-185$ 

 $-186$ 

 $-182$ 

 $-183$ 

 $C_{-184}$ 

 $-185$ 

 $-186$ 

 $12:00$ 

 $18:00$ 

 $12:00$ 

18:00

12:00

18:00

 $1.0\,$ 

 $-102$ 

 $-103$ 

Spec 323 mux 007 ccd 21153 temperature

 $00:00$ 

800000

 $06:00$ 

 $-109$ 

 $-111$ 

12:00

18:00

100

80

60

 $40<sup>1</sup>$ 

 $\overline{20}$ 

 $\overline{0}$ 

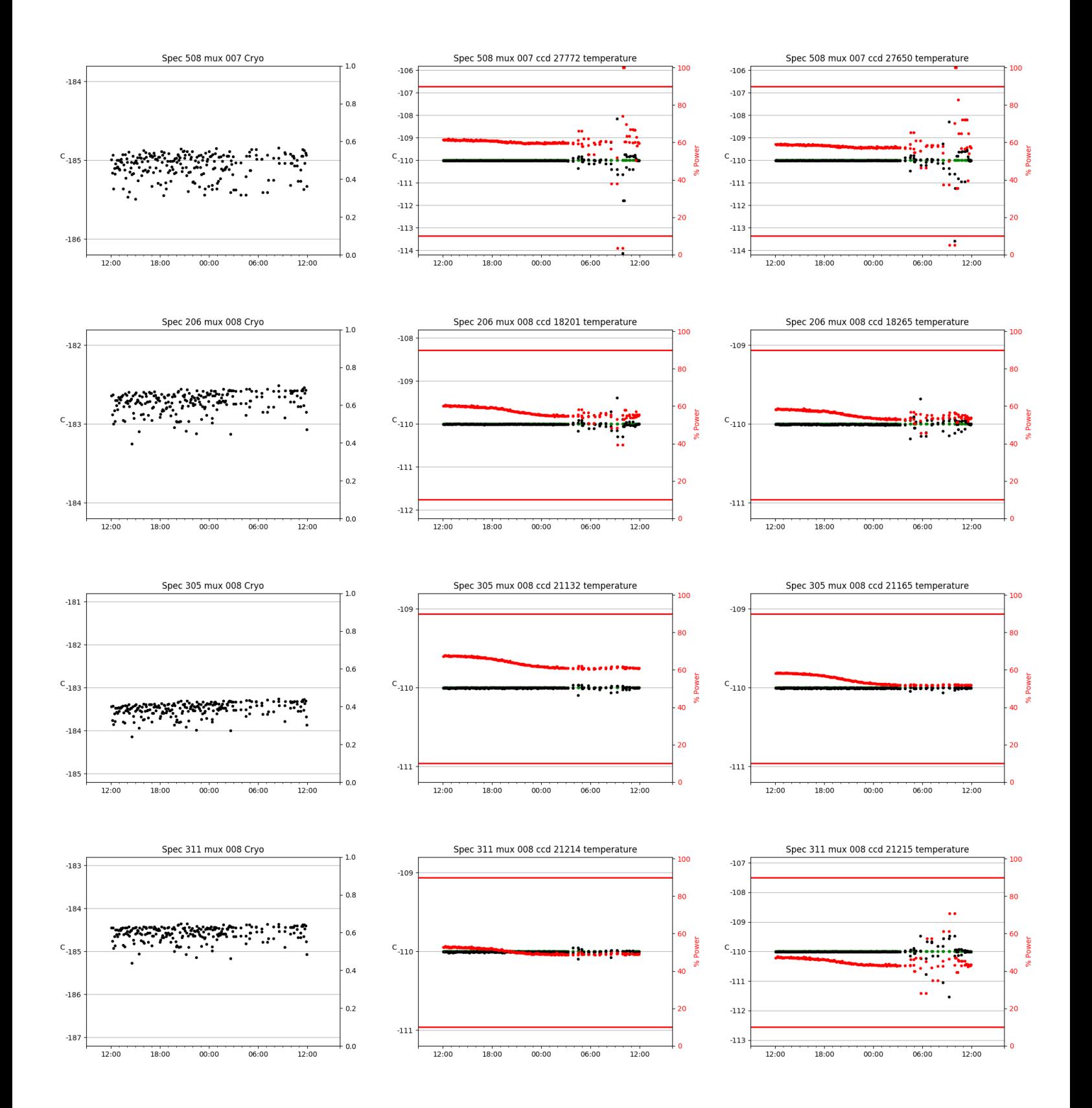

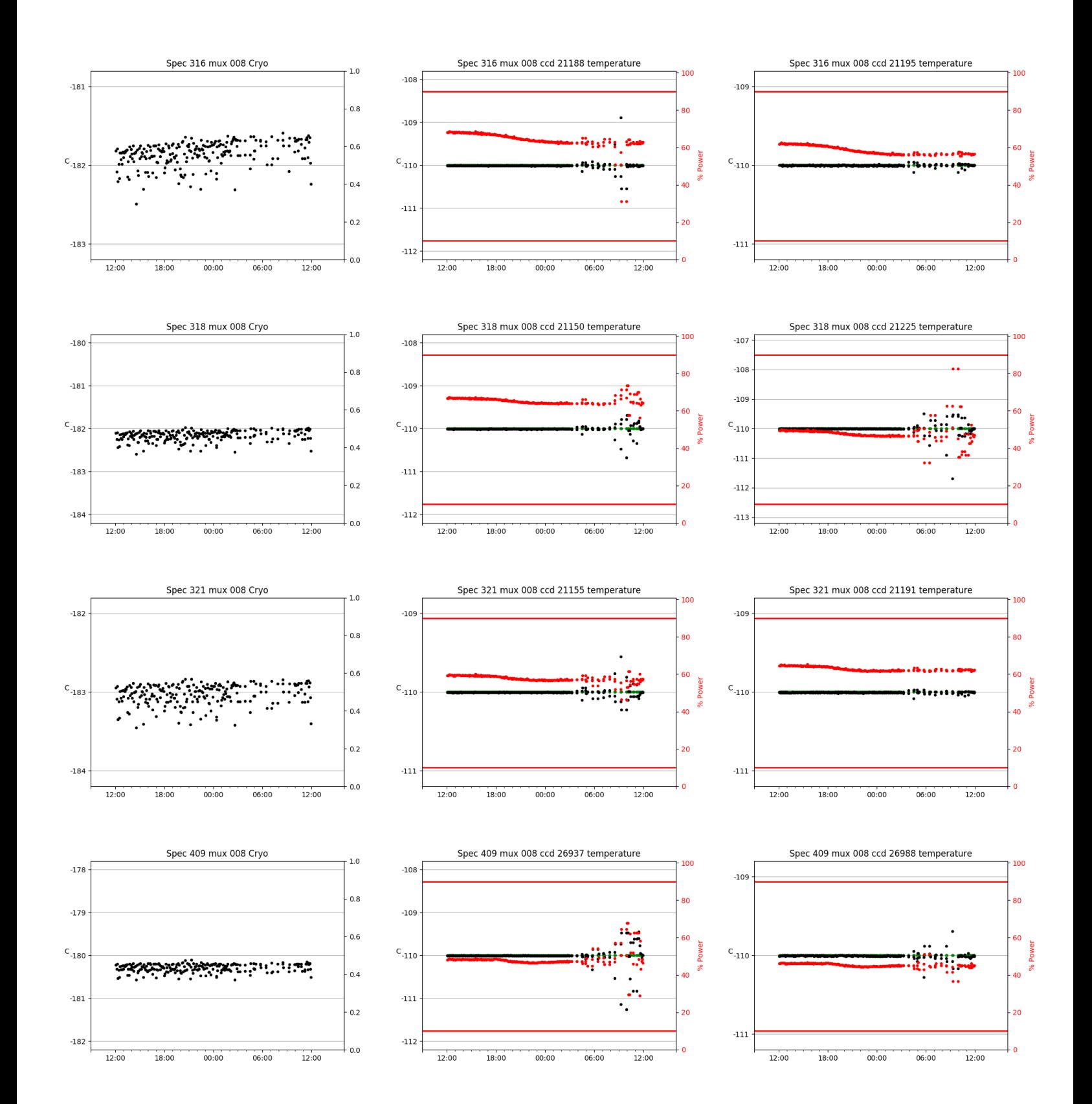

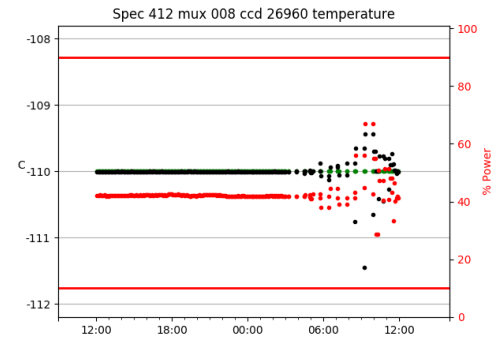

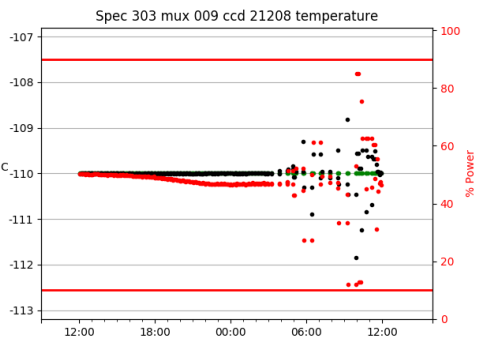

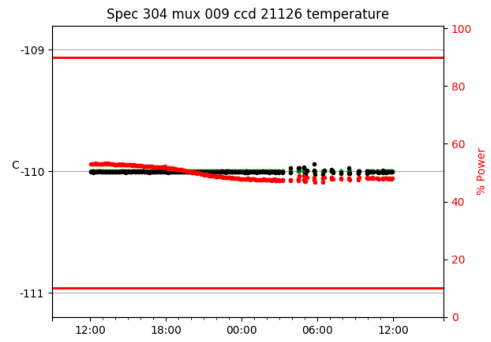

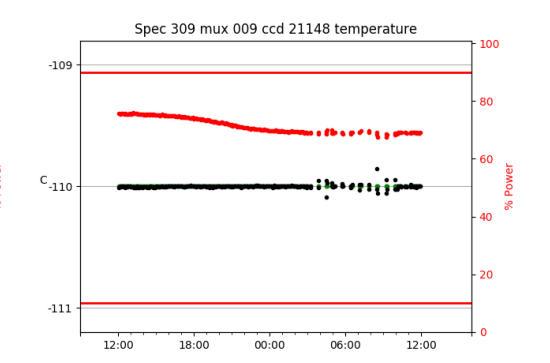

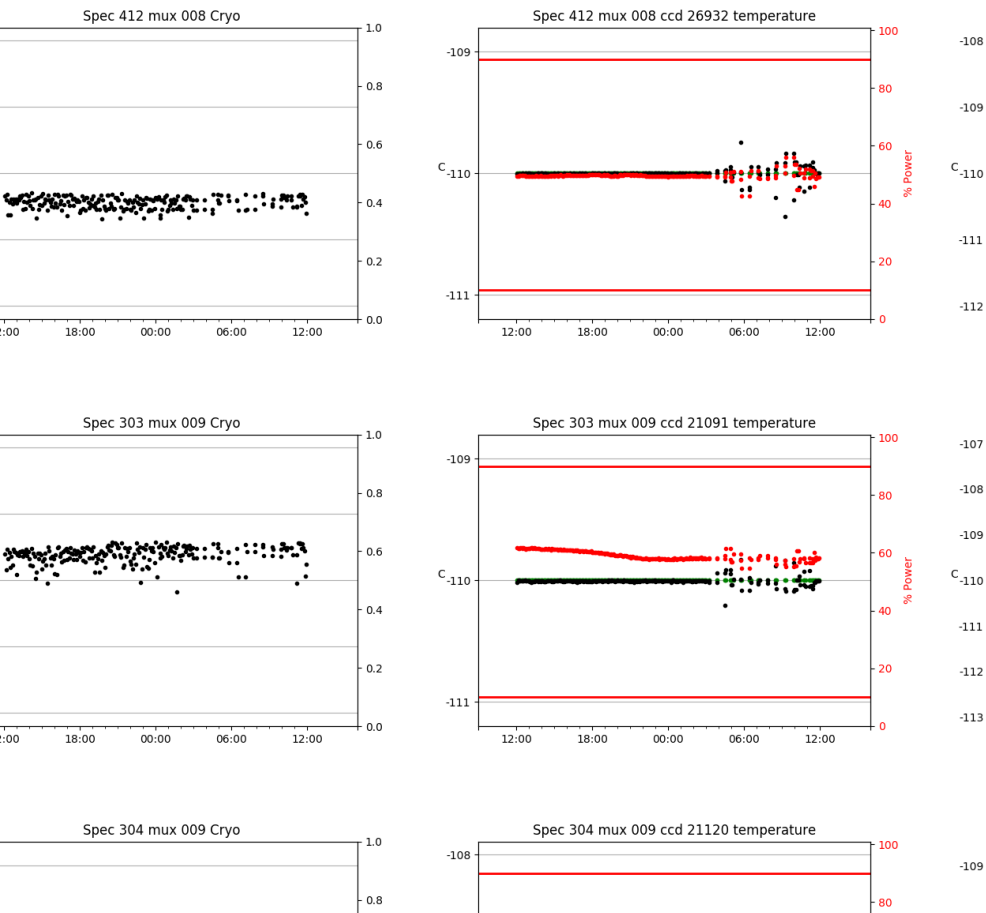

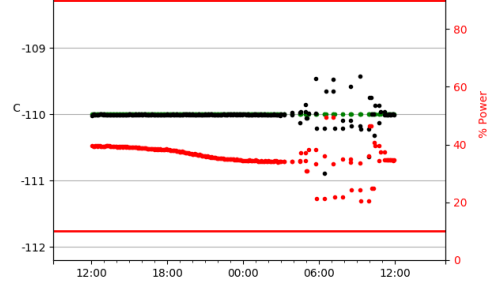

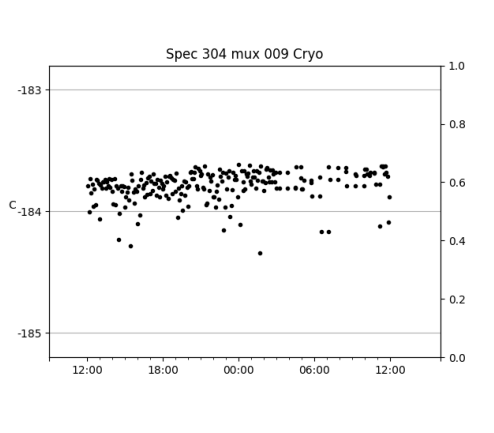

 $00:00$ 

Spec 412 mux 008 Cryo

 $00:00$ 

Spec 303 mux 009 Cryo

06:00

 $06:00$ 

 $-180$ 

 $-181$ 

 $C_{-182}$ 

 $-183$ 

 $-184$ 

 $-183$ 

 $-184$ 

 $C_{-185}$ 

 $-186$ 

 $-187$ 

 $12:00$ 

18:00

12:00

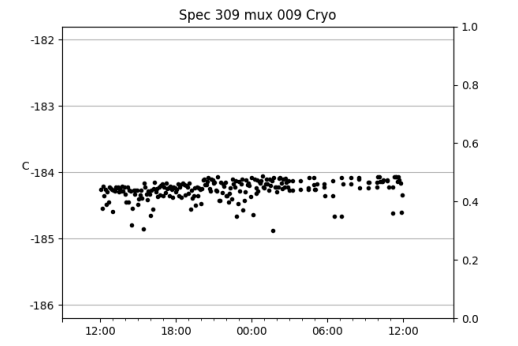

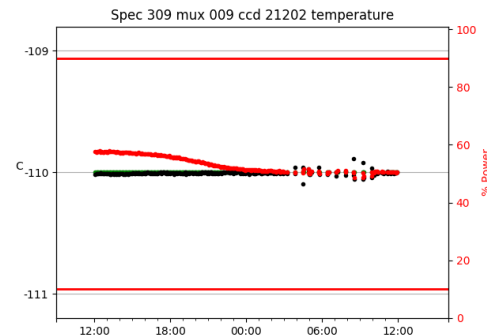

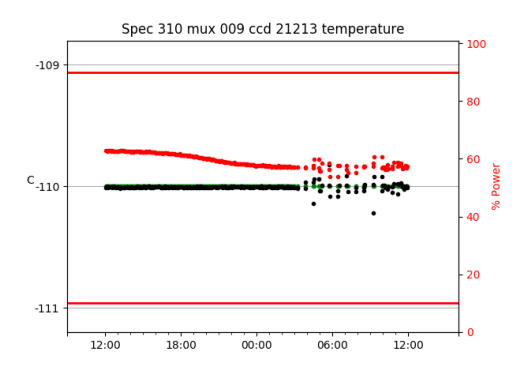

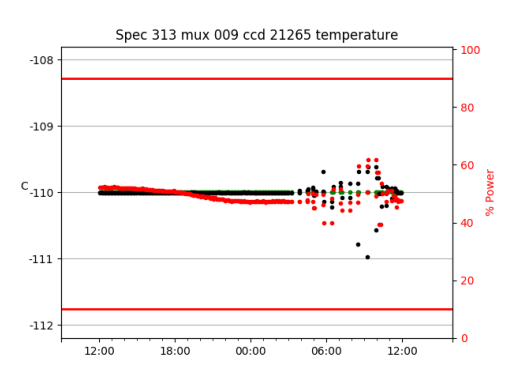

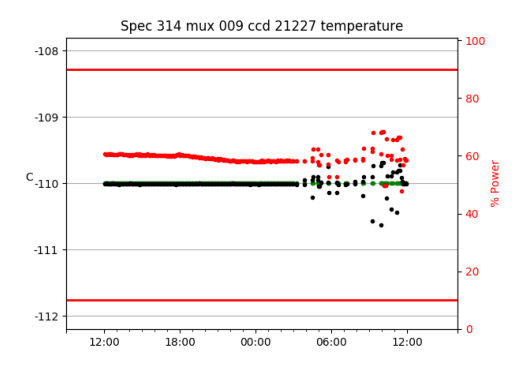

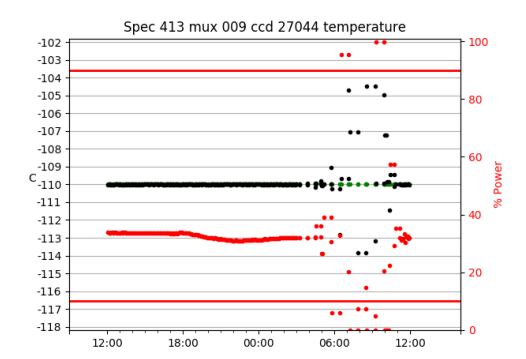

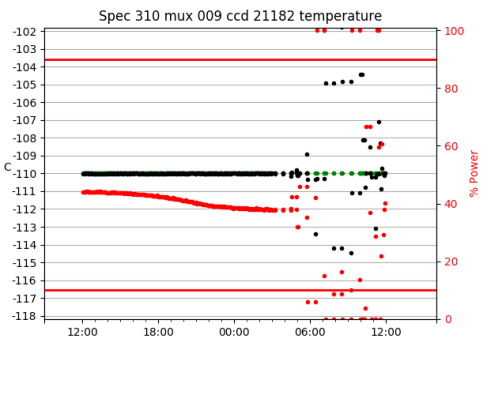

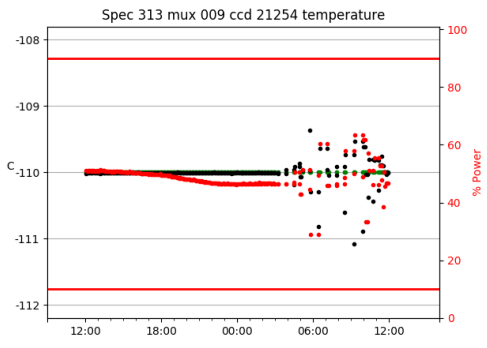

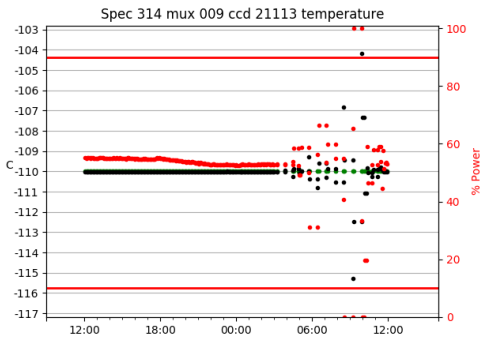

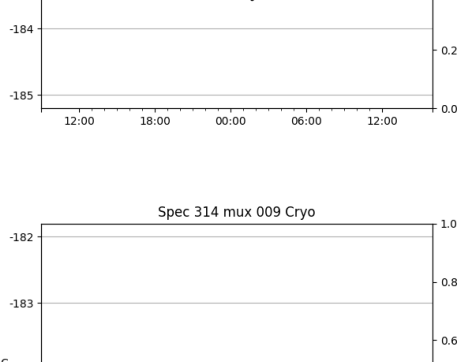

Spec 310 mux 009 Cryo

 $00:00$ 

Spec 313 mux 009 Cryo

06:00

Aymwanggilina

 $-181$ 

 $-182$ 

 $C_{-183}$ 

 $-184$ 

 $-185$ 

 $-181$ 

 $-182$ 

 $C_{-183}$ 

12:00

18:00

 $1.0\,$ 

 $0.8$ 

 $0.6$ 

 $0.4$ 

 $0.2$ 

 $0.0$ 

 $1.0\,$ 

 $0.8$ 

 $0.6$ 

 $0.4$ 

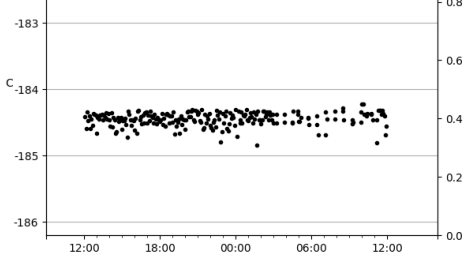

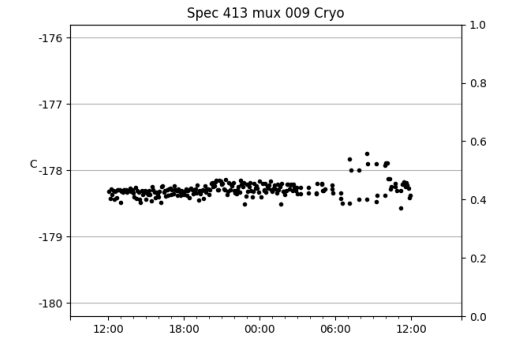

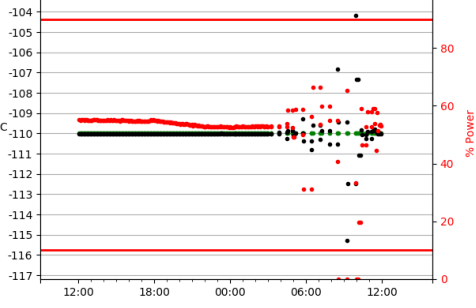

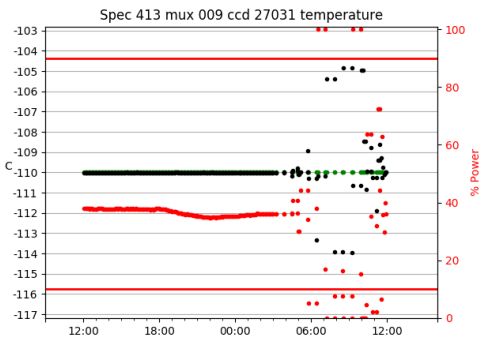

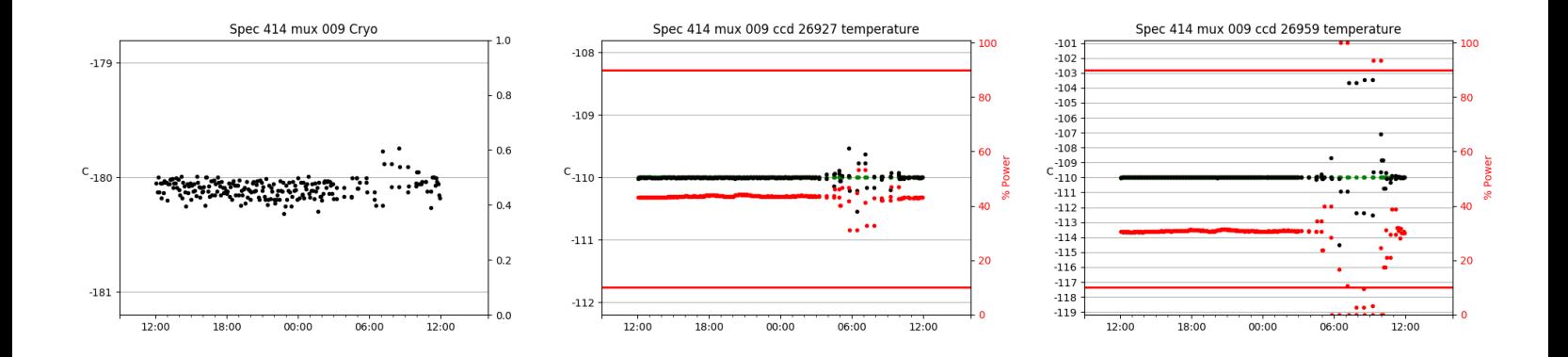

# <span id="page-29-0"></span>3 Weather

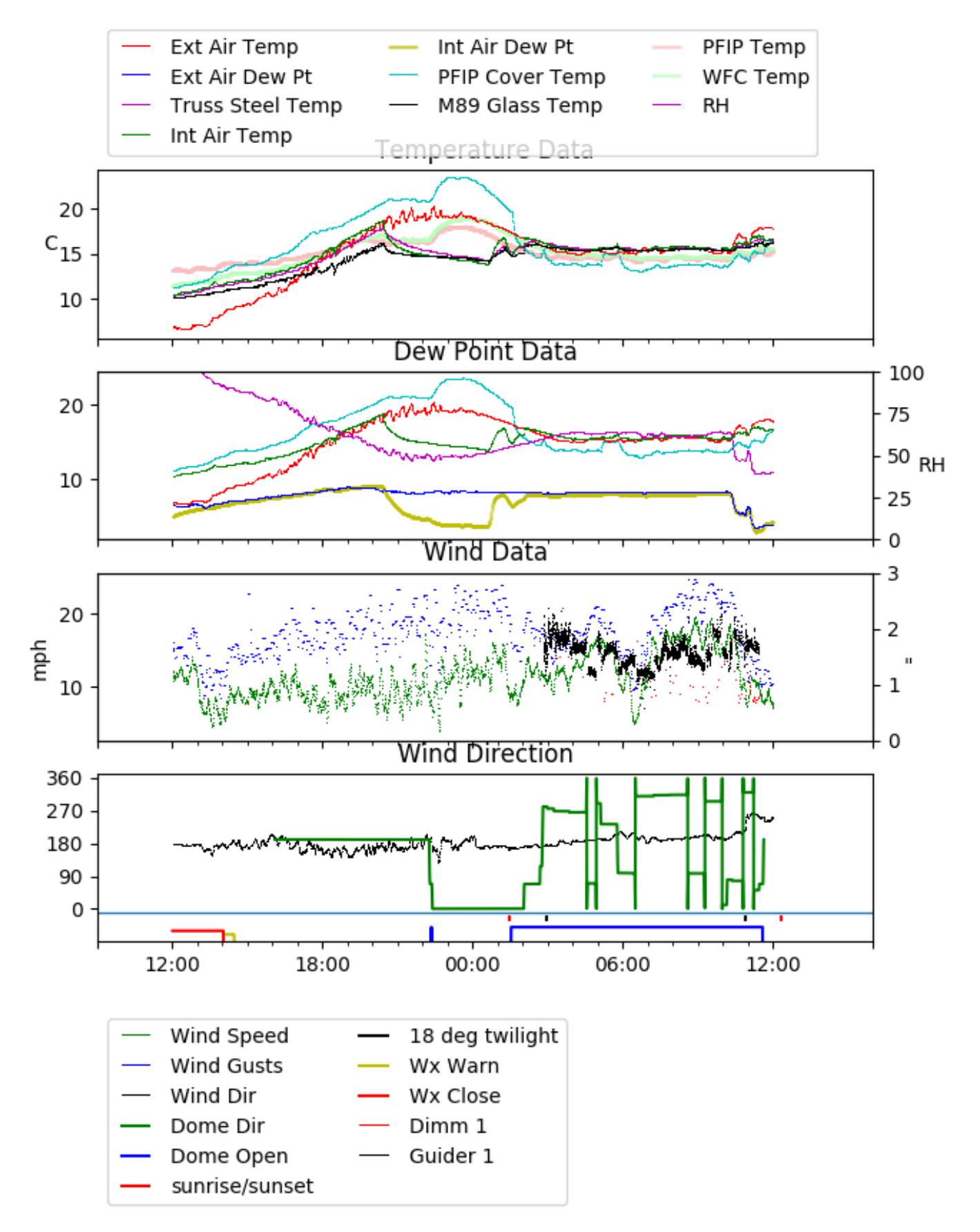

# <span id="page-30-0"></span>4 Tracker Engineering

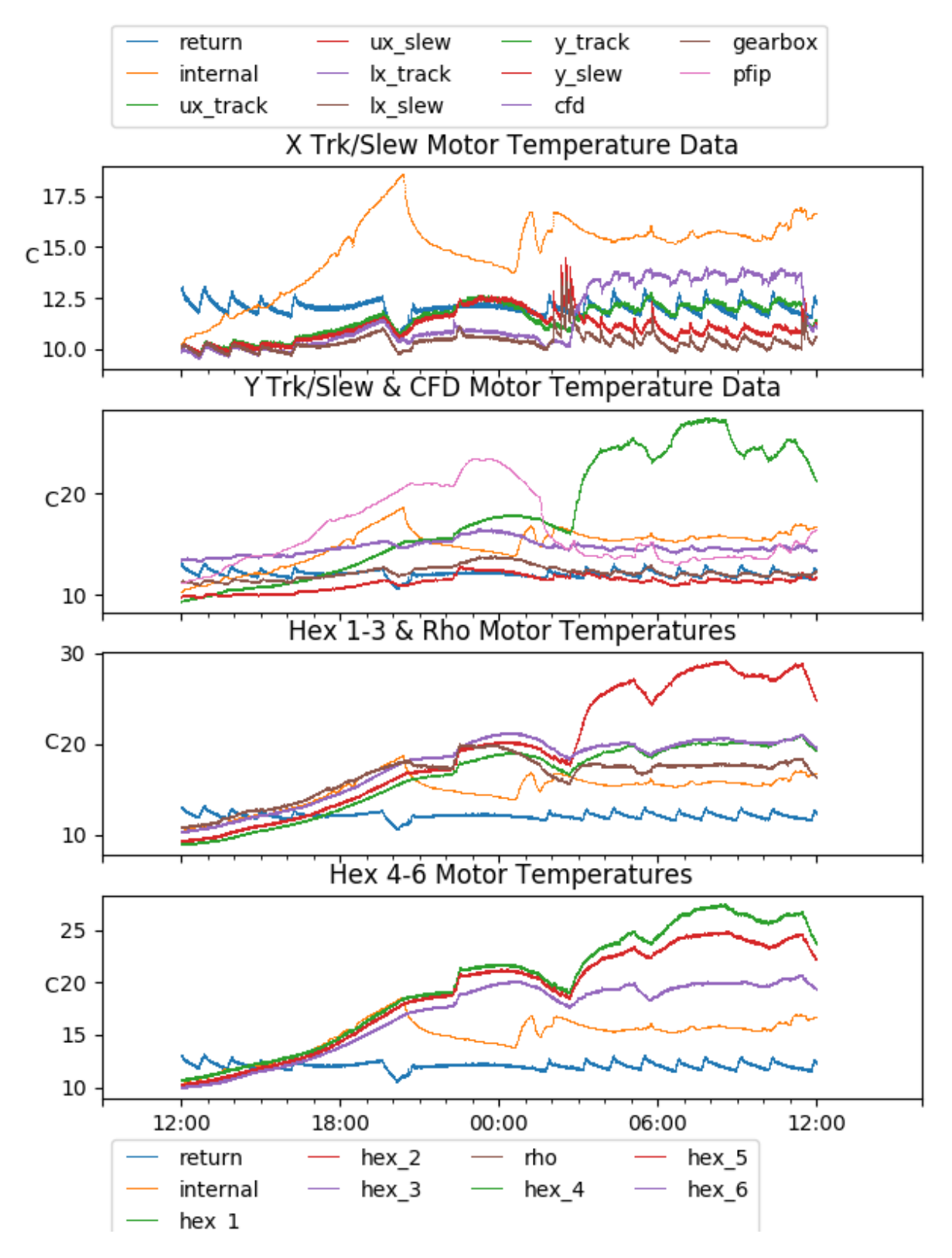

<span id="page-31-0"></span>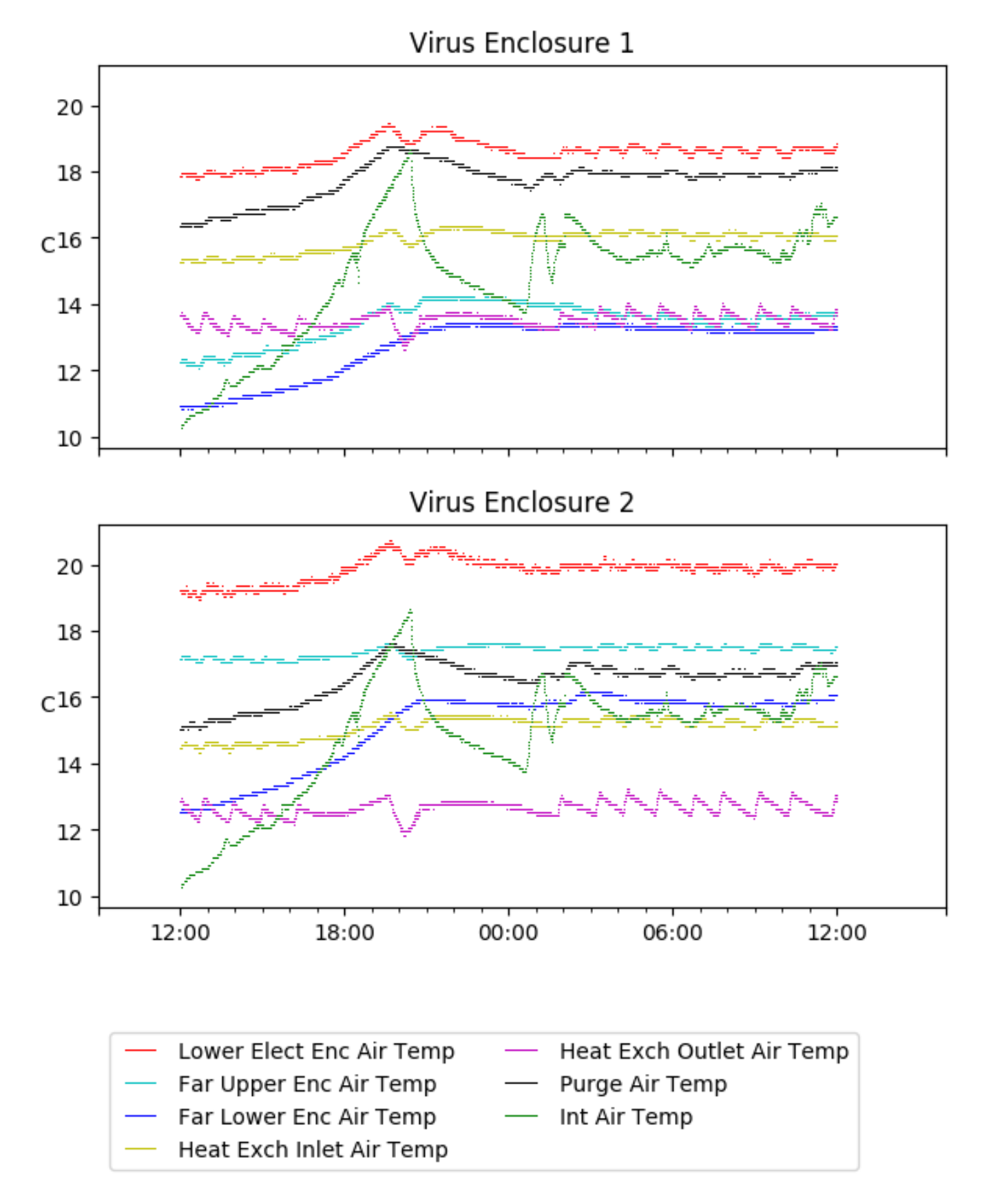

# <span id="page-32-0"></span>6 Server Up Time

## Current server run times:

tracker uptime: 18:14:18 (hh:mm:ss) tcs uptime: 18:15:28 (hh:mm:ss) pas uptime: 18:16:30 (hh:mm:ss) pfip uptime: 18:17:26 (hh:mm:ss) legacy uptime: 18:19:22 (hh:mm:ss) lrs2 uptime: 644:55:45 (hh:mm:ss) virus uptime: 763:55:05 (hh:mm:ss)

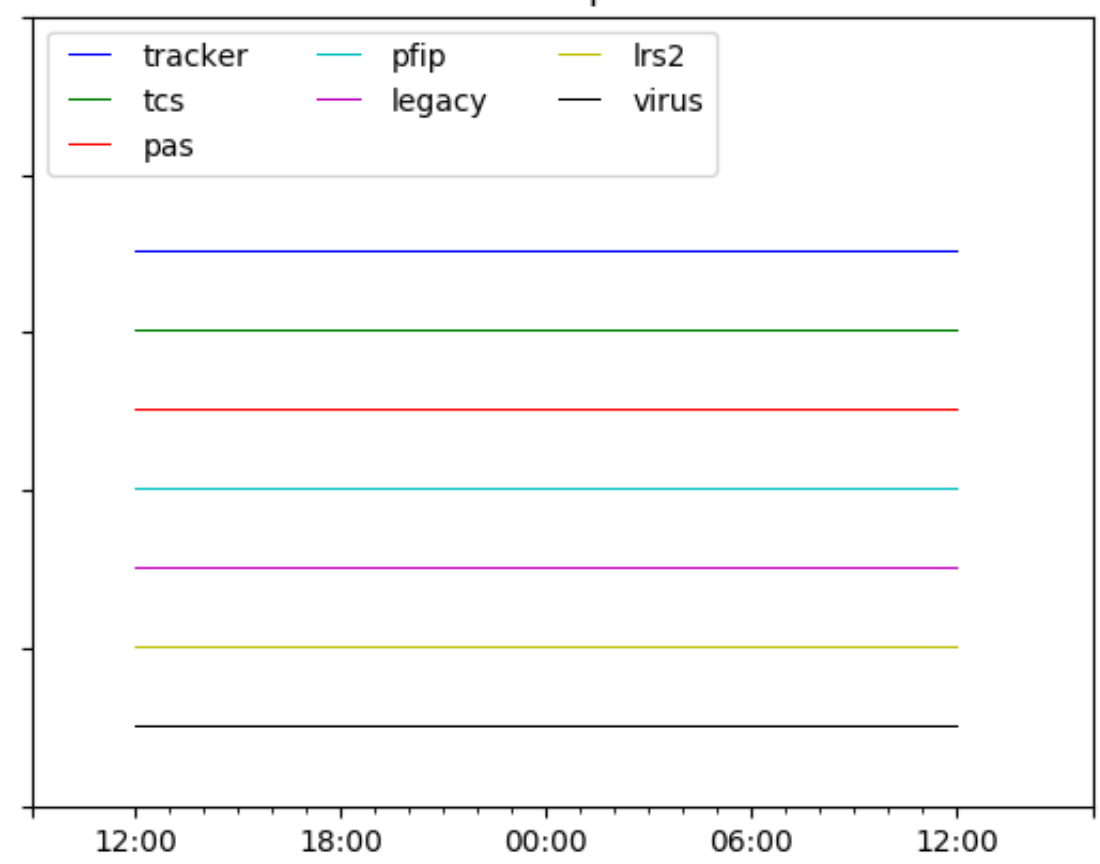

# Server Uptime